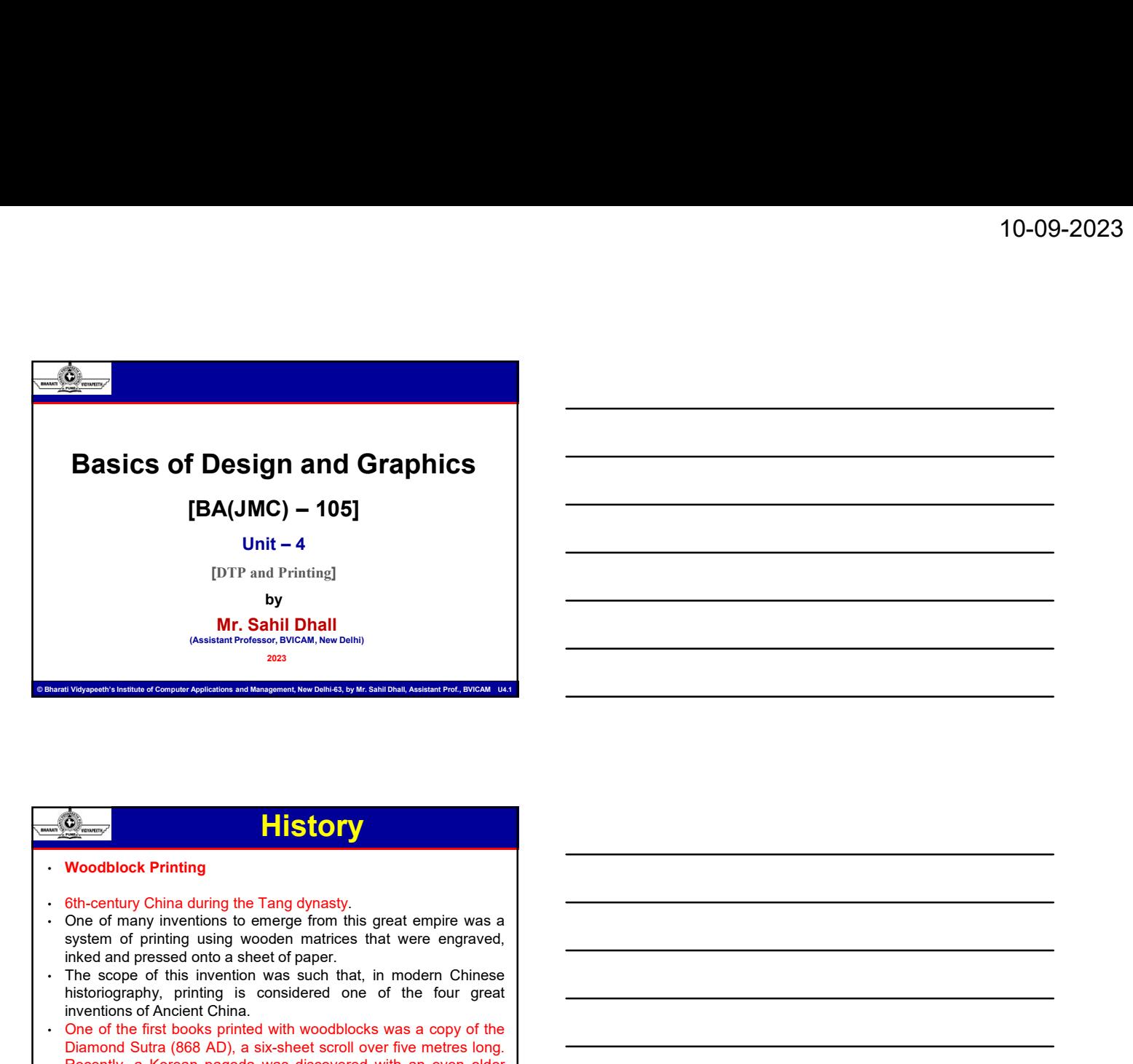

 $\overline{\phantom{a}}$ 

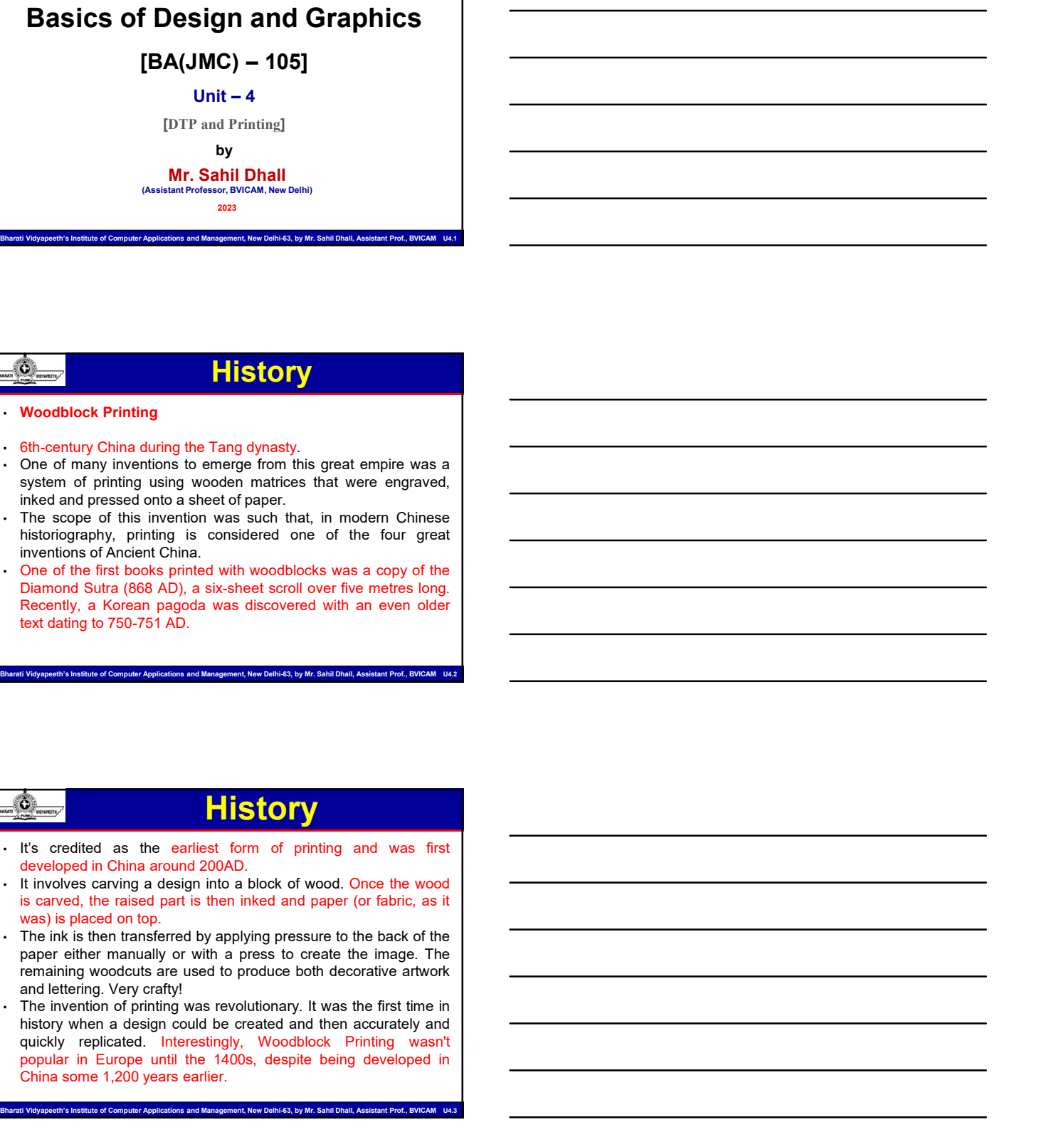

© Bharati Vidyapeeth's Institute of Computer Applications and Management, New Delhi-63, by Mr. Sahil Dhall, Assistant Prof., BVICAM U4.2

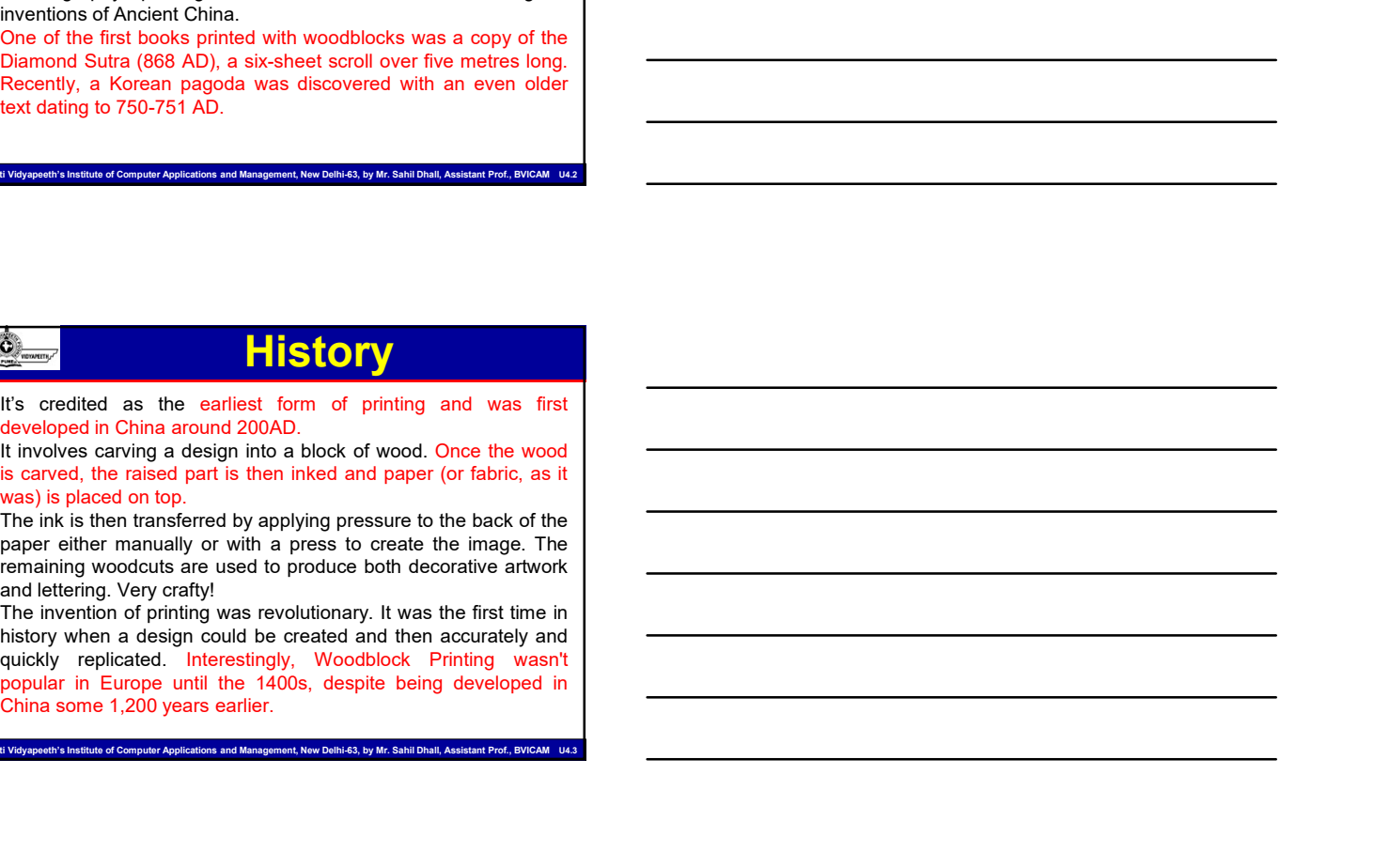

- 
- 

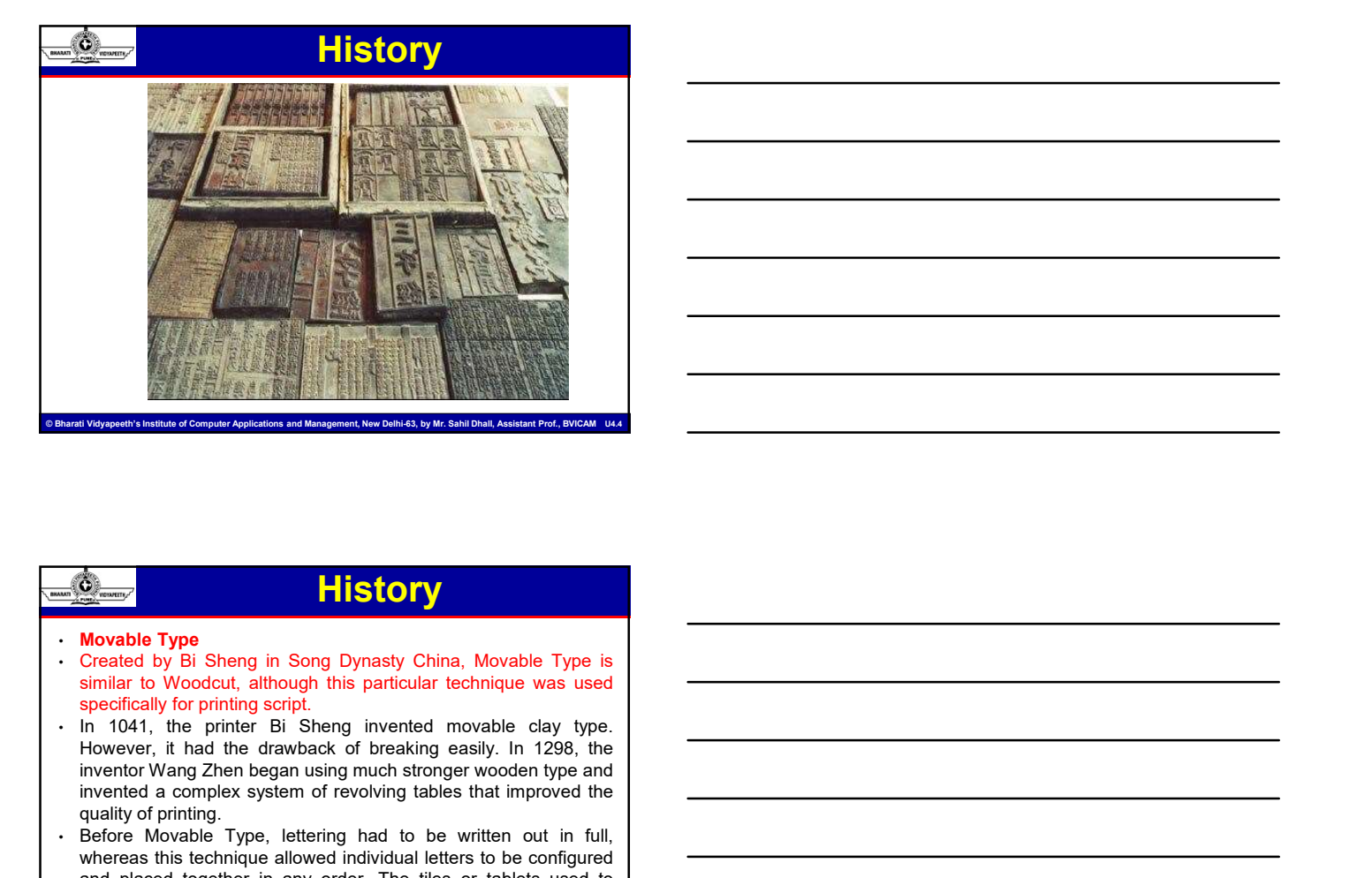

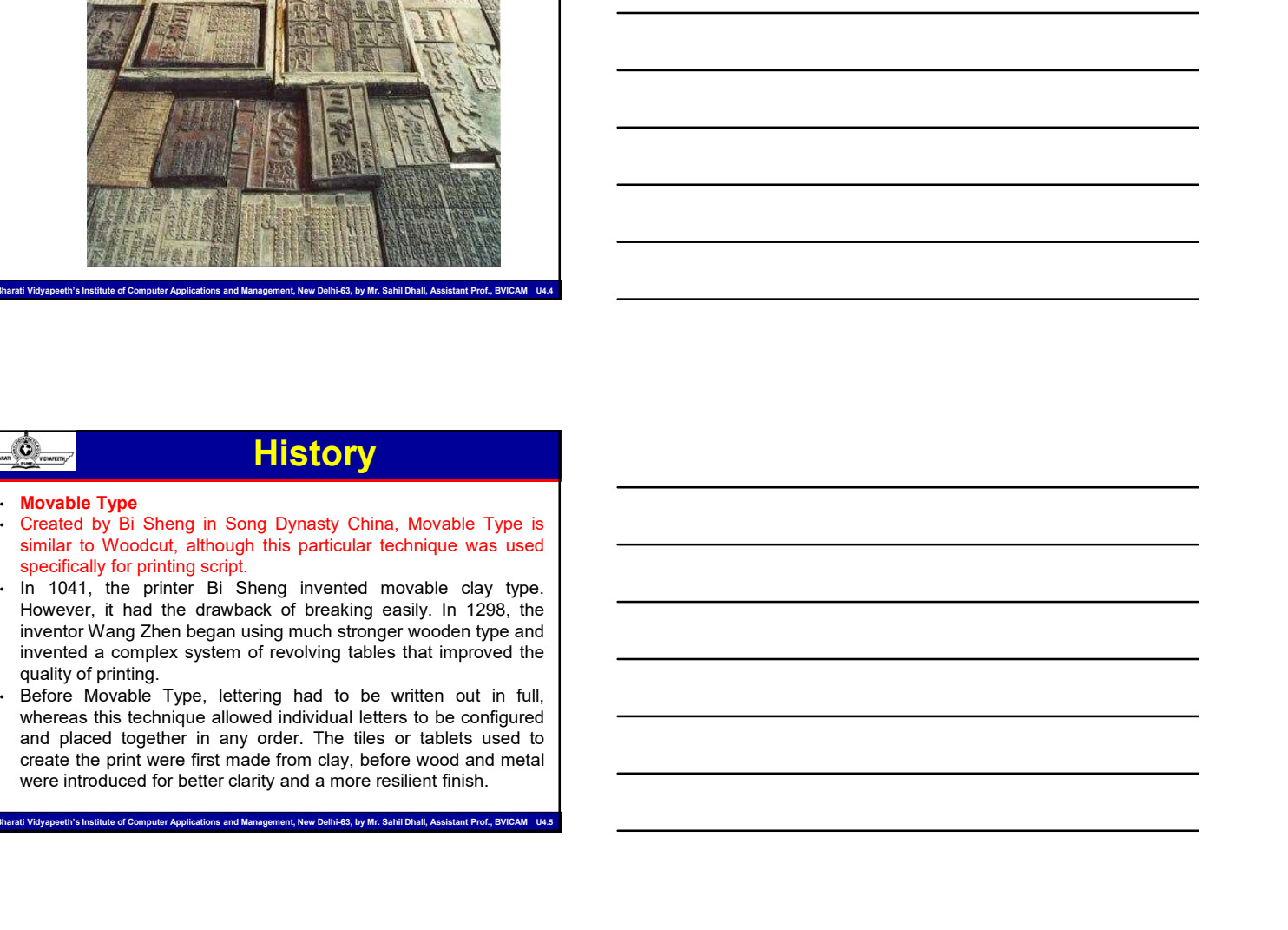

## **History**

- 
- 
- 

ement, New Delhi-63, by Mr. Sahil Dhall, Assistant Prof., BVICAN

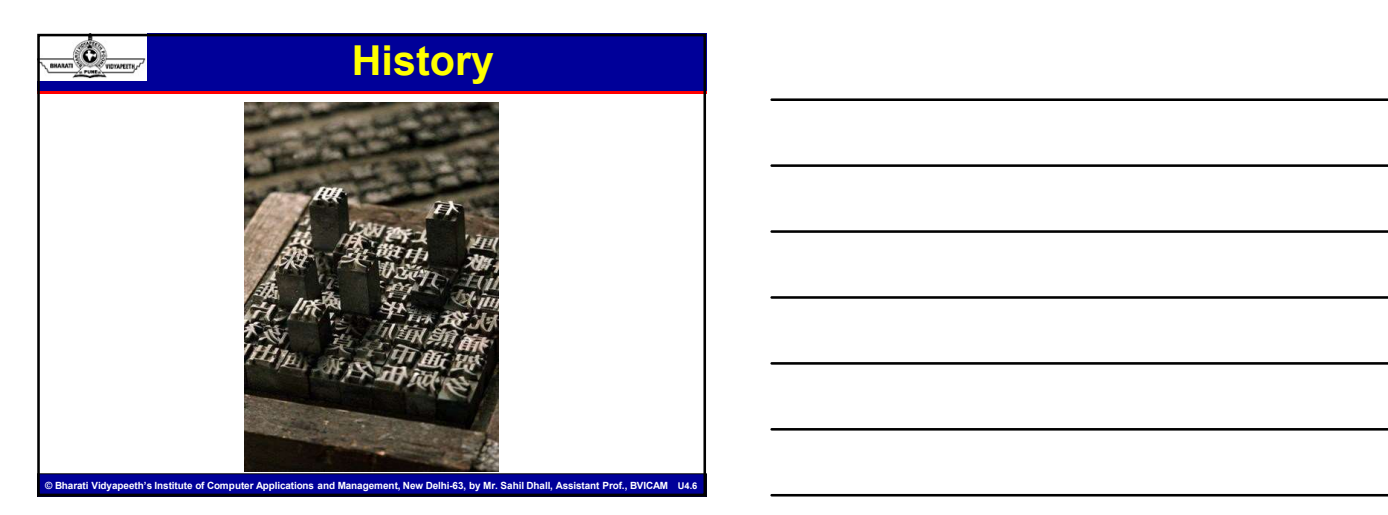

## **History First Ever Printing Press – 1440**<br>
• The First Ever Printing Press – 1440<br>
• The centerpiece of his technique was the punch, a steel<br>
parallelepiped whose head was engraved in relief, and back to<br>
front, with a character: <sup>1</sup> **10-09-202**<br>
• The First Ever Printing Press – 1440<br>
• The centerpiece of his technique was the punch, a steel<br>
parallelepiped whose head was engraved in relief, and back to<br>
front, with a character: a number, letter o **Parallelepiped whose head was the punch, a stell<br>The centerpiece of his technique was the punch, a stell<br>The centerpiece of his technique was the punch, a stell<br>parallelepiped whose head was engraved in relief, and back t find the control of the character: Find the character: The First Ever Printing Press - 1440**<br>The First Ever Printing Press - 1440<br>parallelepiped whose head was engraved in relief, and back to<br>punch created the matrix **Punch created the matrix in which created the matrix in which created the matrix in which created the matrix in which created the matrix in which type was cast, then placed on a proport created the matrix in which type wa the set of the set of the set of the set of the set of the punch, a steel<br>
• The centerpiece of his technique was the punch, a steel<br>
prailelepiped whose head was engraved in relief, and back to<br>
front, with a character: First Ever Printing Press**<br>
• The First too Printing Press the state was the punch, a steel<br>
The cauterplayer was the punch with a character a number, teter or punctuation mark. The<br>
translation from the was the first to **Example 19**<br>
The First Ever Printing Press - 1440<br>
The centerples of this feedhing was the punch, a stell<br>
Find centerples of this declination was more robust and neutral and the<br>
punch was centerples in which an allow t 10-09-20:<br>
The First Ever Printing Press - 1440<br>
The centerpiece of his technique was the punch, a steel<br>
The centerpiece of his technique was the punch, a steel<br>
proportionated the matrix in which type was cast, then pla **Example 11 Story**<br>The First Ever Printing Press. • 1440<br>The centerpiece of his technique was the punch, a steel<br>tront, with a character: a number, letter or punctuation mark. The<br>translation where the grape press. The pa the first Guten<br>
The first Ever Printing Press, -1440<br>
The cartagraice of his tachinque was the punch, a stell<br>
paralladeplay whose head was angrawed in relation and to form the state of punctial<br>
For interaction and was p The First Ever Printing Press – 1440<br>
The First Ever Printing Press – 1440<br>
The Centerpiece of his technique was the punch, a steel<br>
change the candence ra aument, net are punch and head to<br>
trap. in the a character a mund

- 
- 
- 
- 
- © Bharati Vidyapeeth's Institute of Computer Applications and Management, New Delhi-63, by Mr. Sahil Dhall, Assistant Prof., BVICAM U4.7

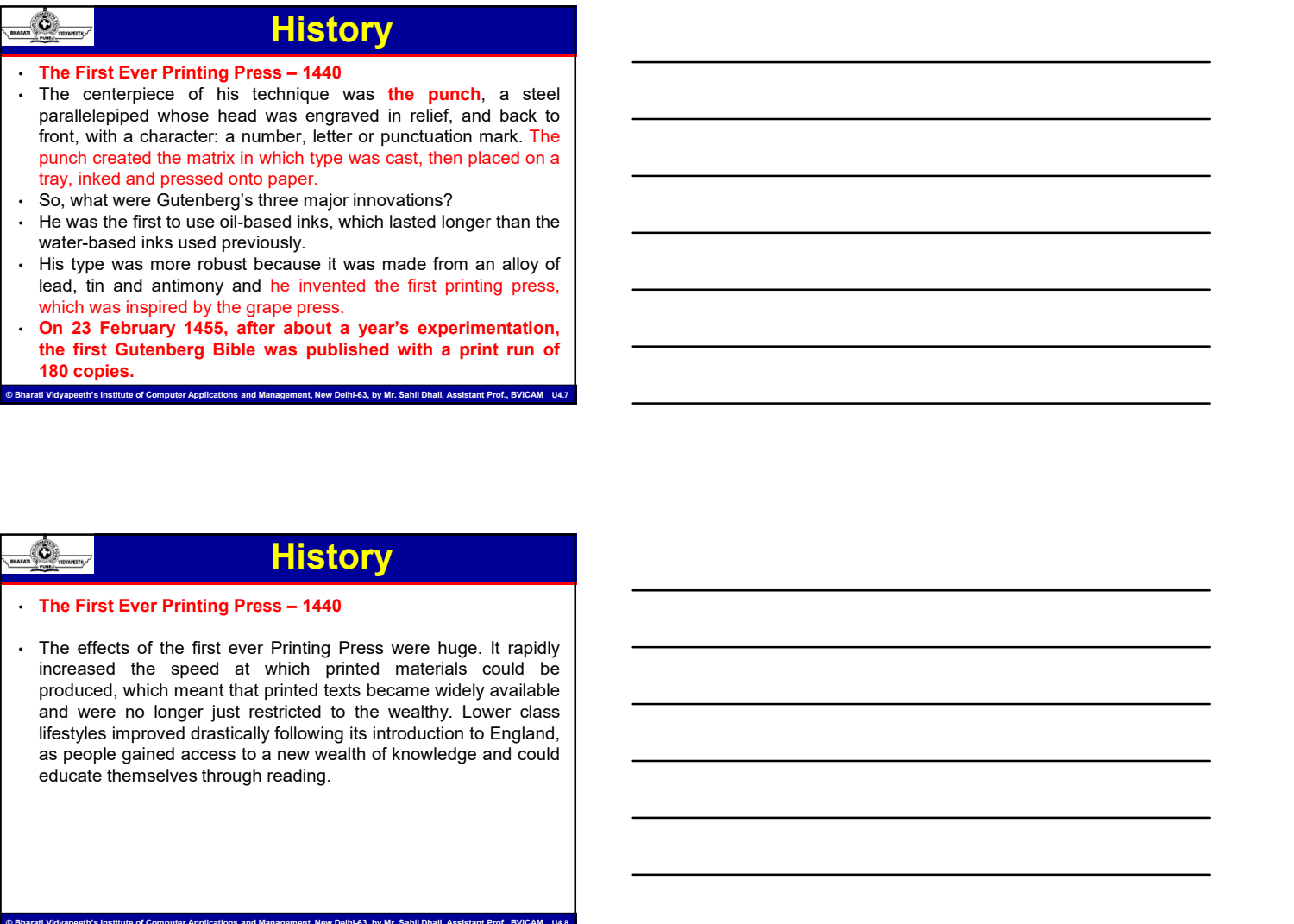

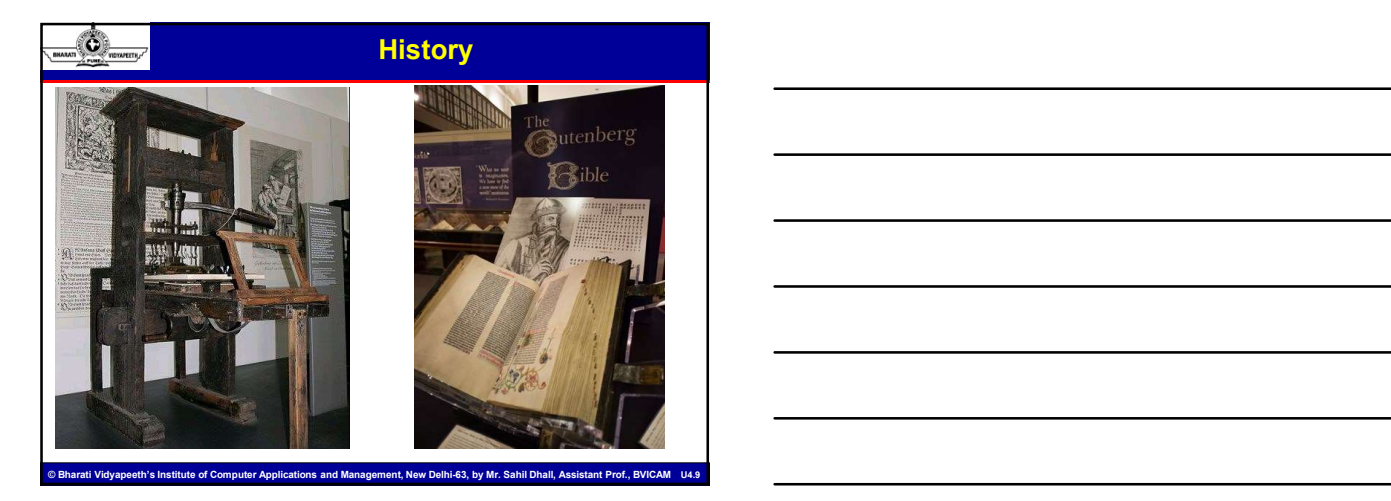

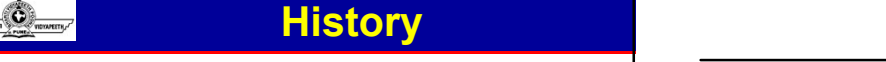

- Etching<br>• Etching was used in the Middle Ages to decorate metal arms and
- **Fistory**<br>
 Etching<br>
 Etching was used in the Middle Ages to decorate metal arms and<br>
 Etching was used in the Middle Ages to decorate metal arms and<br>
 amour, and later down the line it was applied to printmaking by<br>
 armour,<br> **armour, and later down the line is the down the line in the line in the line in the Middle Ages to decorate metal arms and<br>
Etching was used in the Middle Ages to decorate metal arms and<br>
the German craftsman Dan the German craftsman Daniel Hopfer.**<br> **Etching**<br> **Etching was used in the Middle Ages to decorate metal arms and<br>
armour, and later down the line live was applied to printmaking by<br>
the German craftsman Daniel Hopfer.<br>
T usually either copper or zinc. The plate is coated in an acid-**<br> **Etching**<br> **Etching**<br> **Etching**<br> **Etching**<br> **Etching**<br> **Etching**<br> **Etching**<br> **Etching**<br> **Example is constrained in a methal plate in an acid-<br>
<b>Etching**<br> **E Fistory**<br>**Etching**<br>Etching<br>Etching was used in the Middle Ages to decorate metal arms and<br>armour, and later down the lime it was applied to printmaking by<br>the German craftsman Daniel Hopfer.<br>The process involves making pr **before it is determined to the metal of the sharp to the plate in the Middle Ages to decorate metal arms and<br>Etching was used in the Middle Ages to decorate metal arms and<br>armour, and later down the line it was applied to the act of the acid which removes the acid which removes the areas not protected by the Etching and Schematics and the areas specified by primarisanty by the corrected by the areas in the areas in the areas in the areas i** Figures **History**<br>Figures recessed in the Middle Ages to decorate metal arms and<br>Eching was used in the inkludie Ages to decorate metal arms and<br>the German craftsman Daniel Holder.<br>The process involves making prints from a **Example 2014**<br> **Etching**<br> **Etching**<br> **Etching**<br> **Etching**<br> **Etching**<br> **Etching**<br> **Etching**<br> **Etching**<br> **Etching**<br> **Etching**<br> **Etching**<br> **Etching**<br> **Etching**<br> **Etching**<br> **Example 2014**<br> **Example 2014**<br> **Example 2014**<br> **Exa**
- 

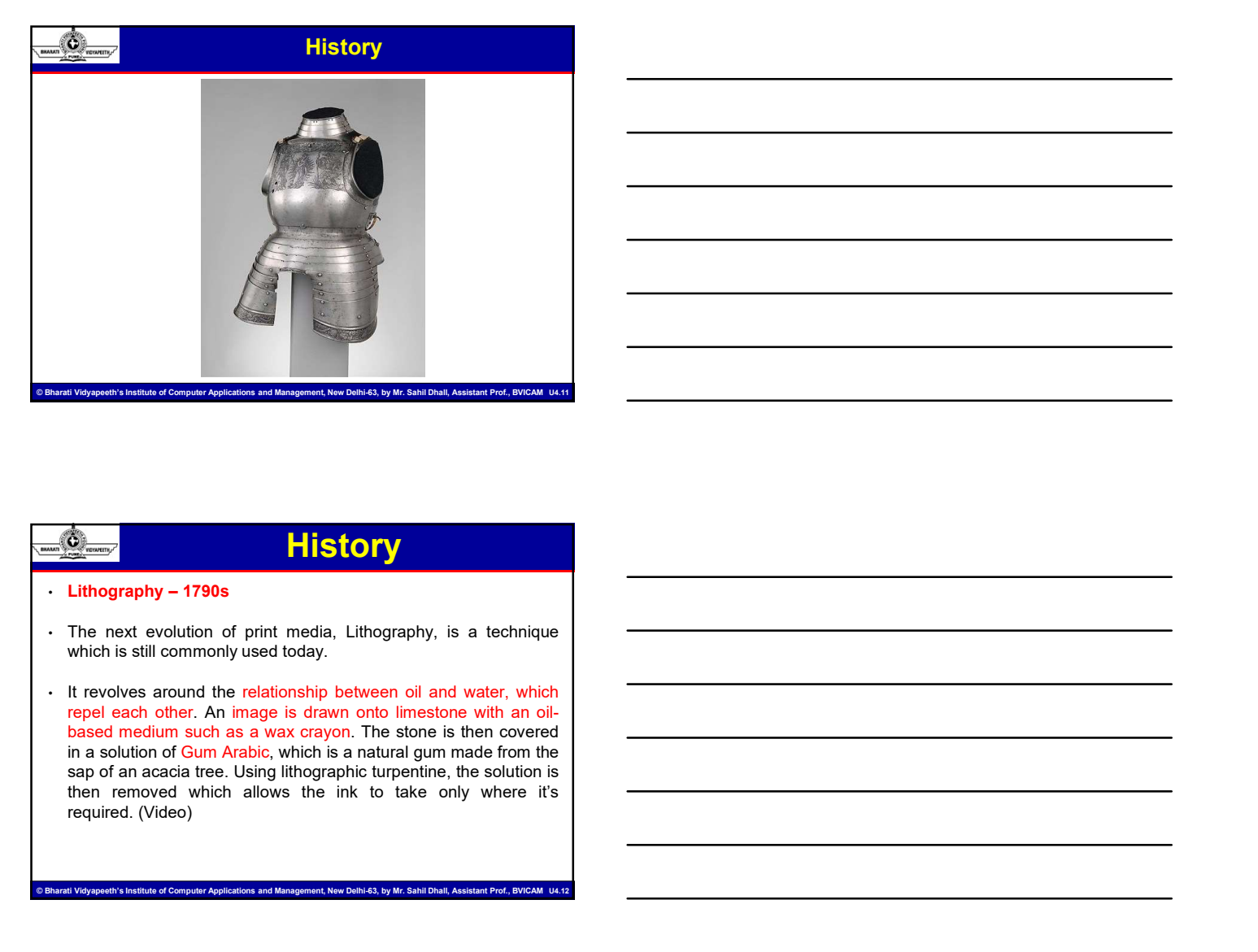

## **History**

- 
- 

te of Computer Applications and Management, New Delhi-63, by Mr. Sahil Dhall, Ass

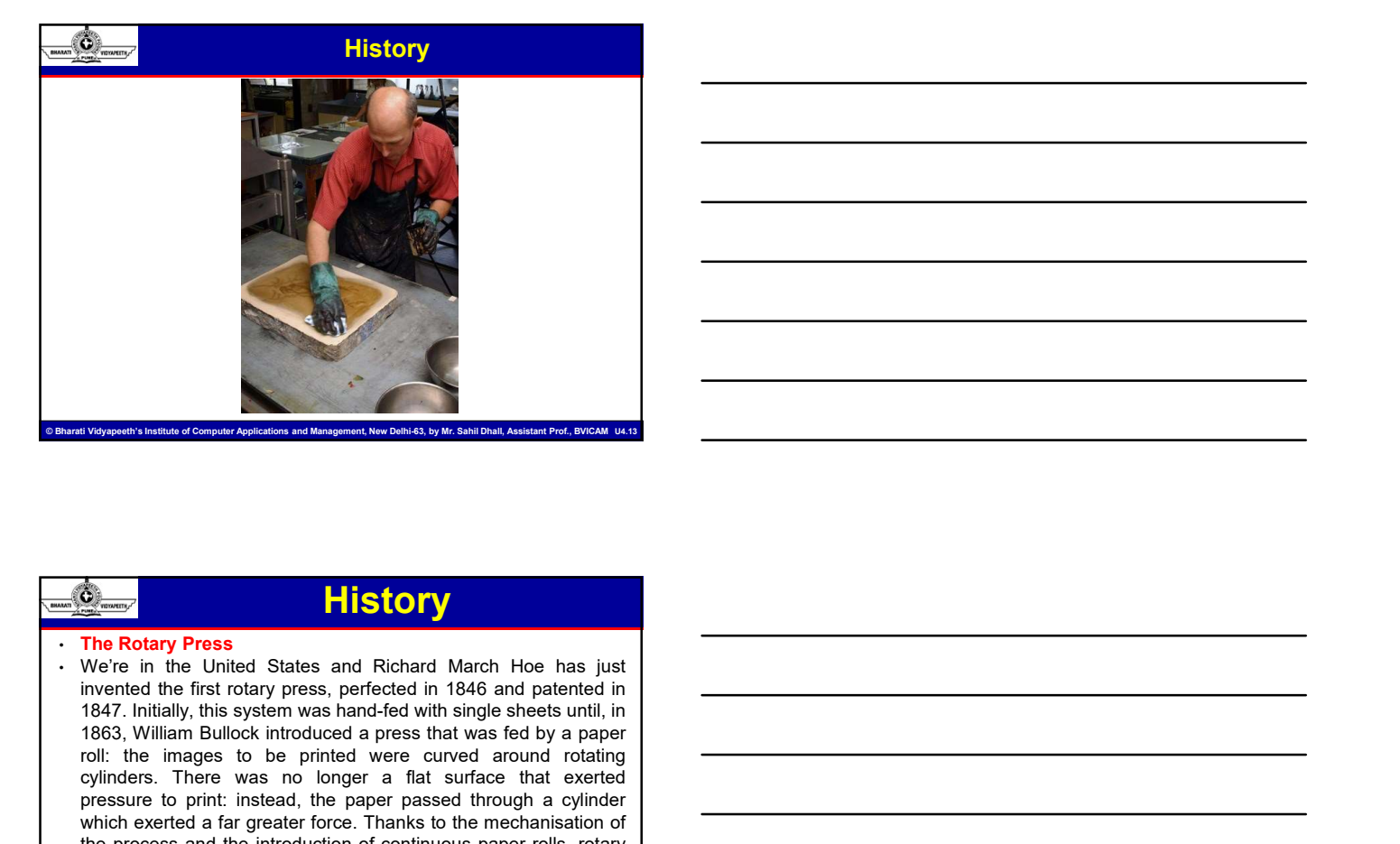

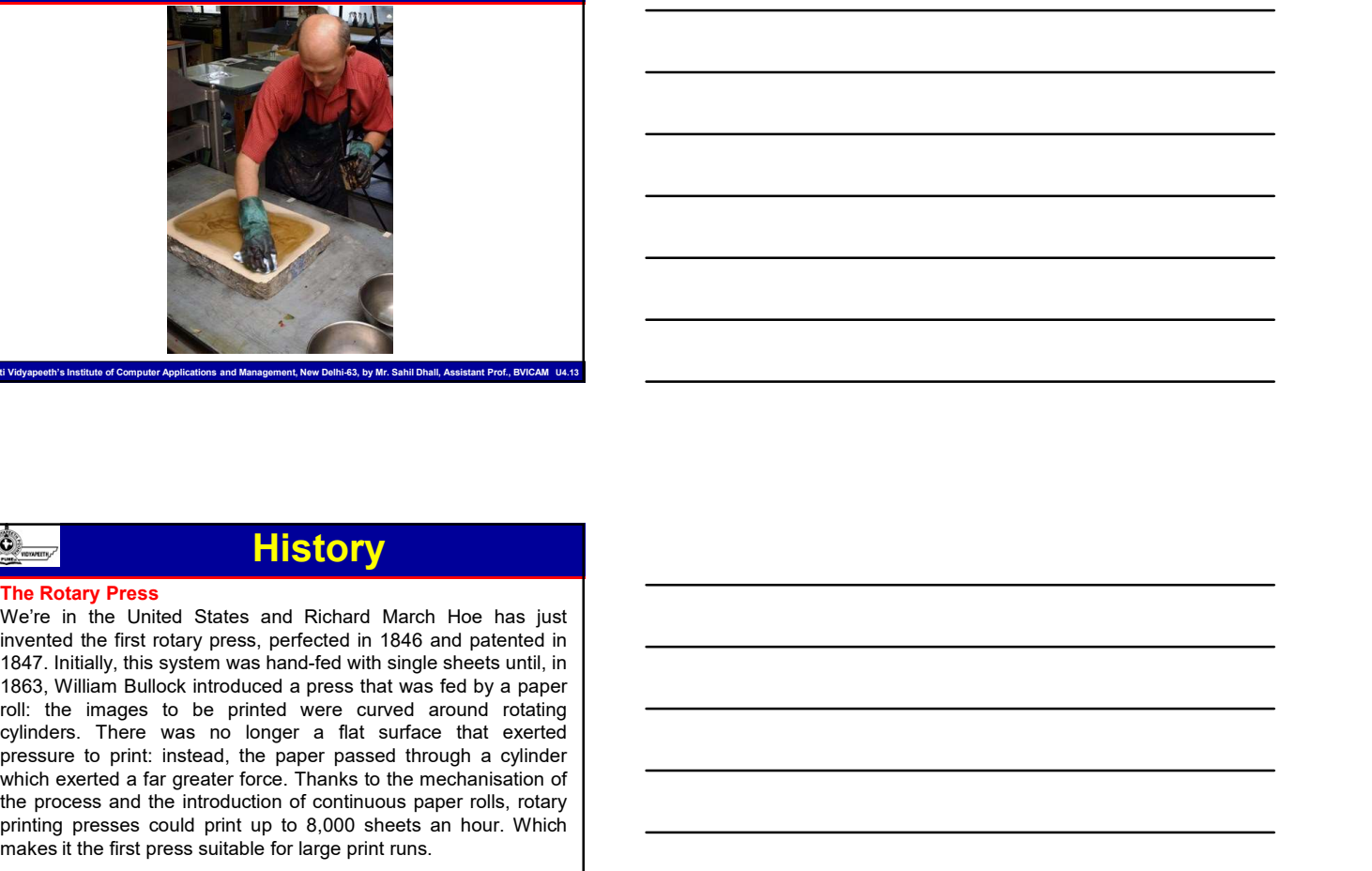

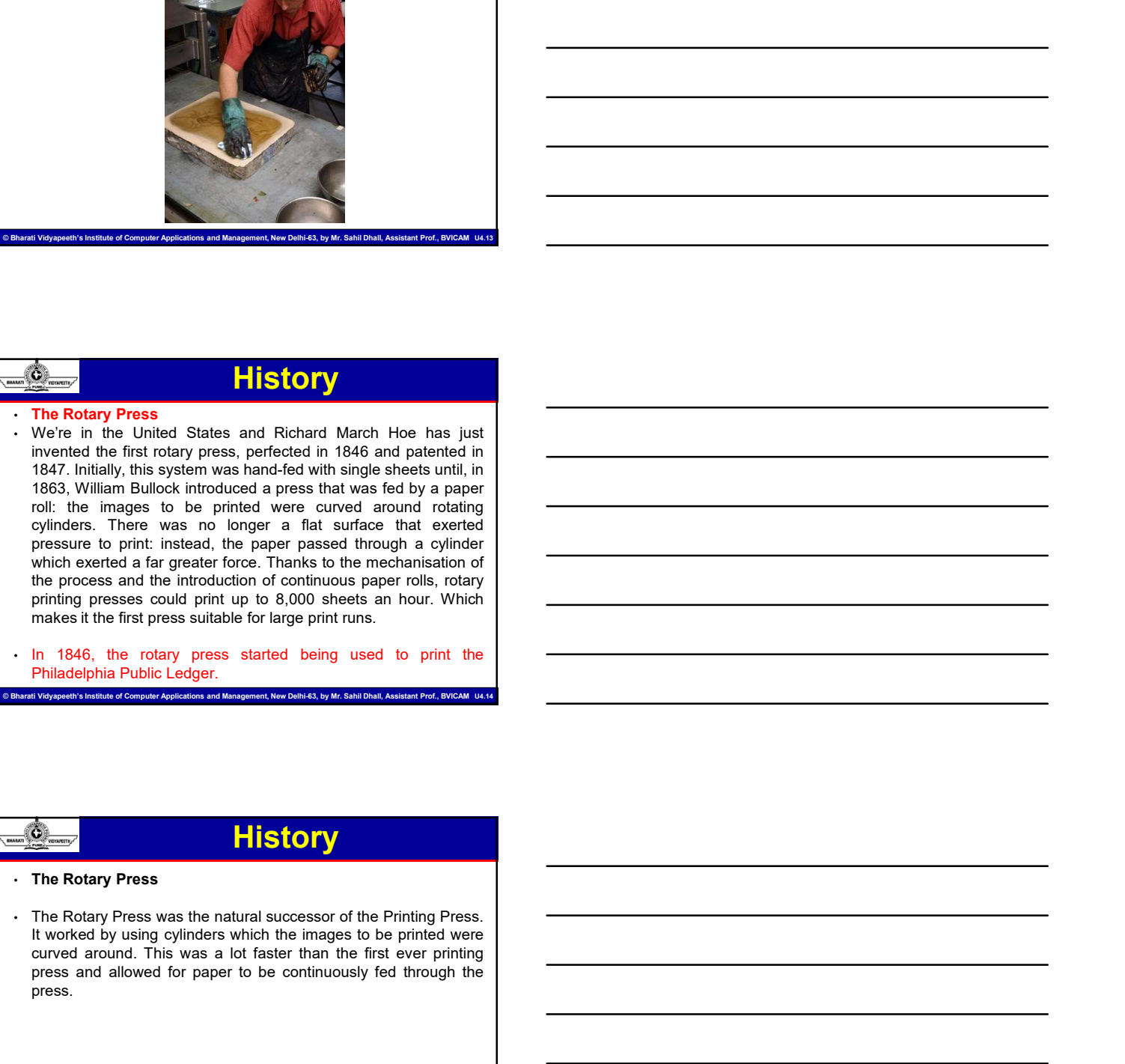

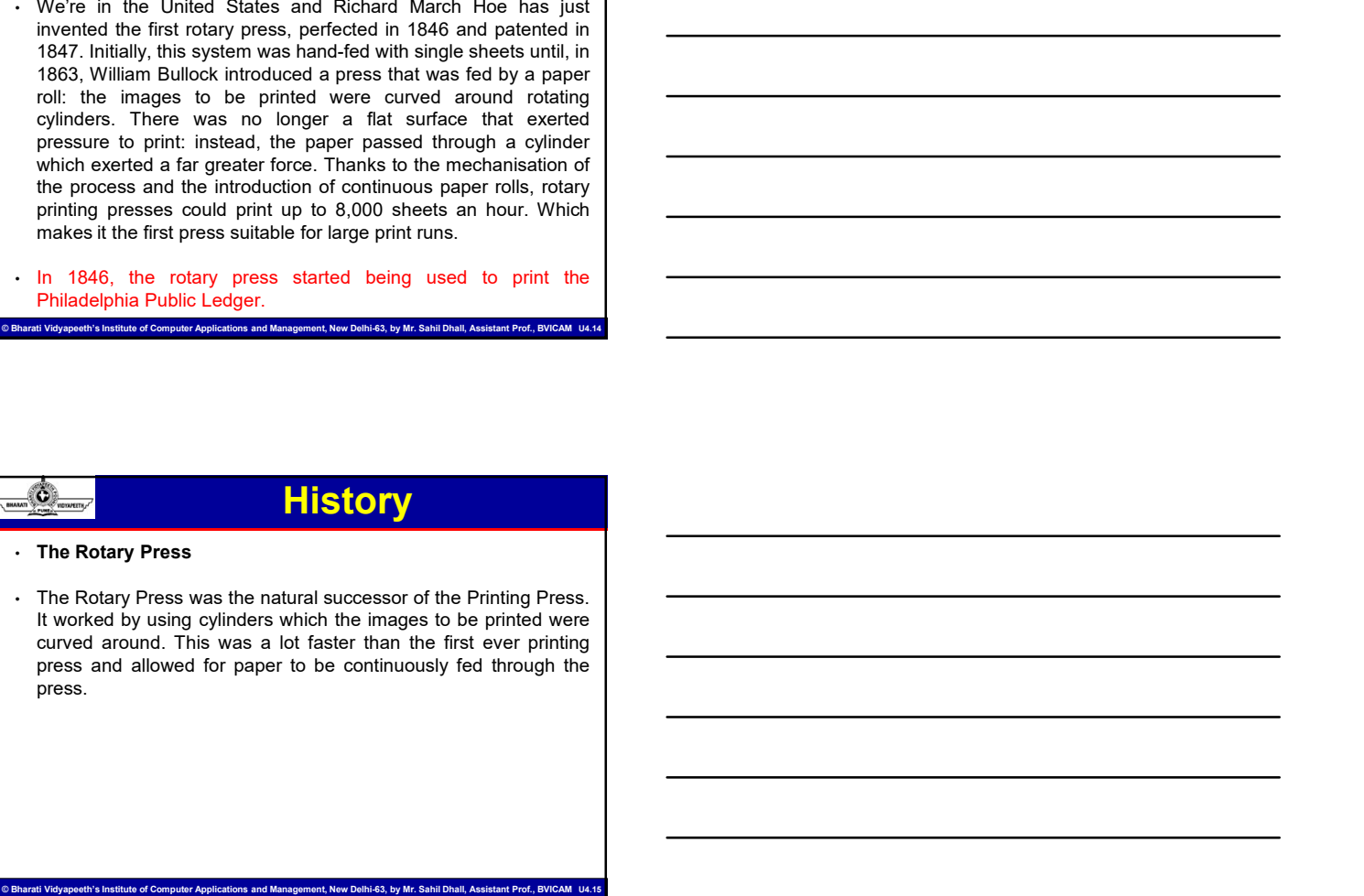

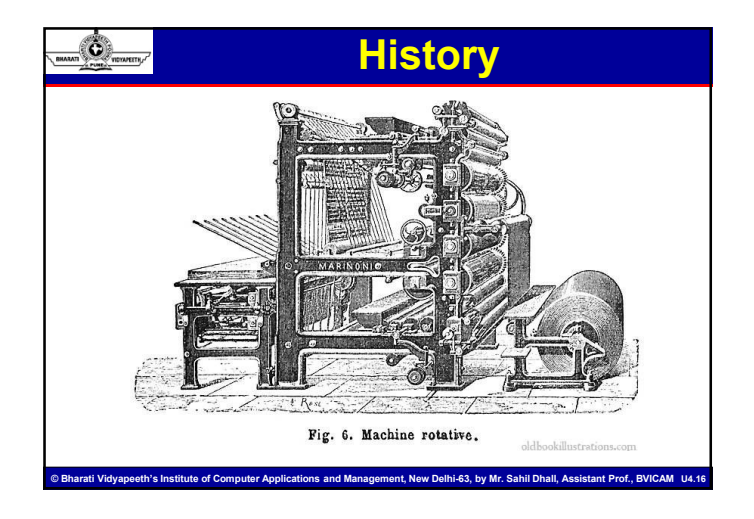

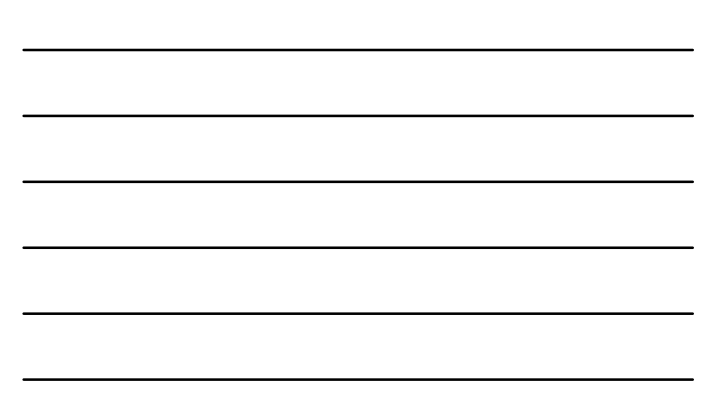

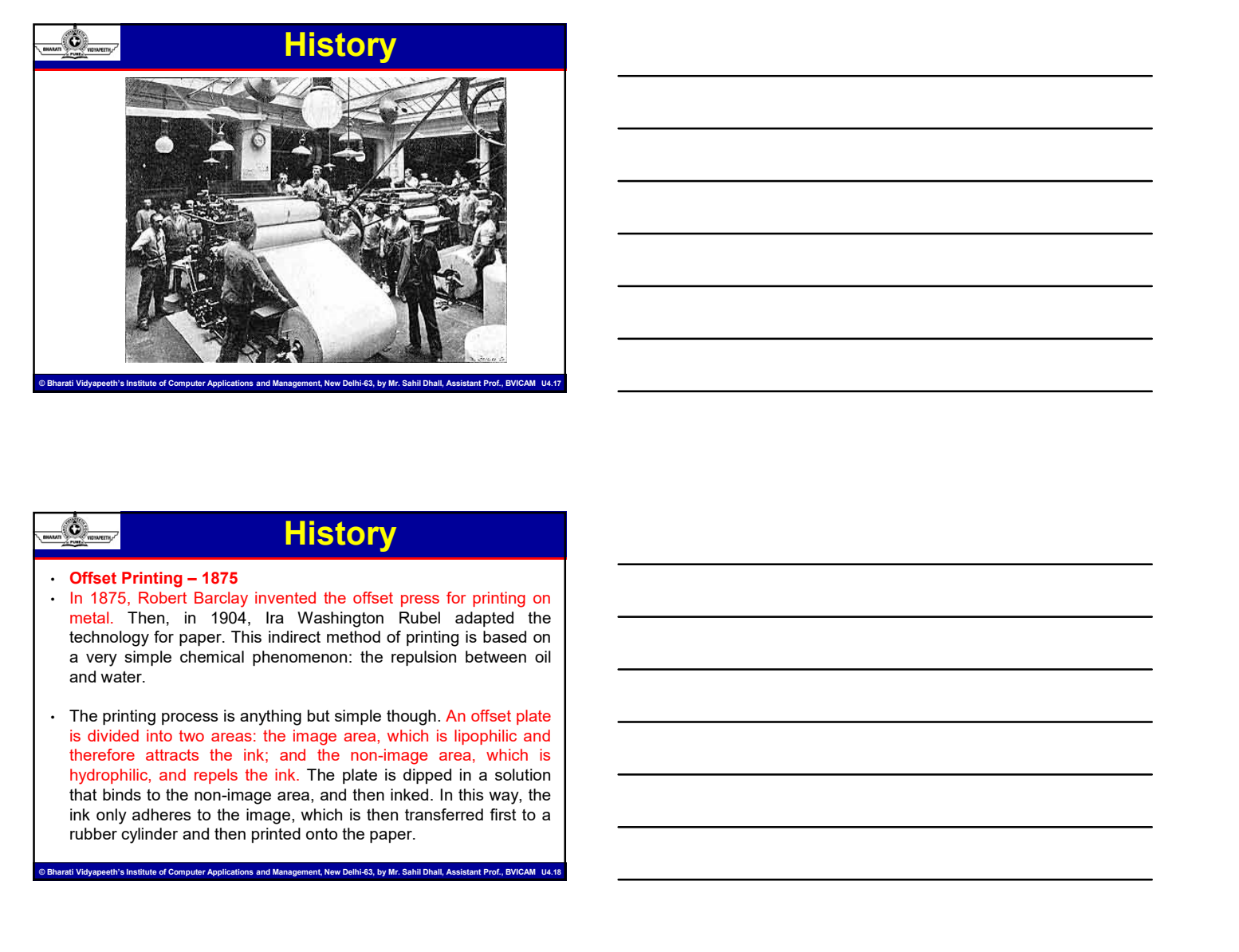

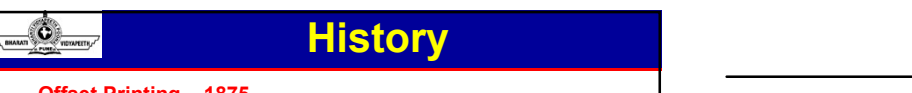

- 
- **Principal Control of the paper. Control of the paper. Control of the paper.** Then the paper. This indiced member of printing on the paper. This indiced member of printing is based on the printed one of the printing pr

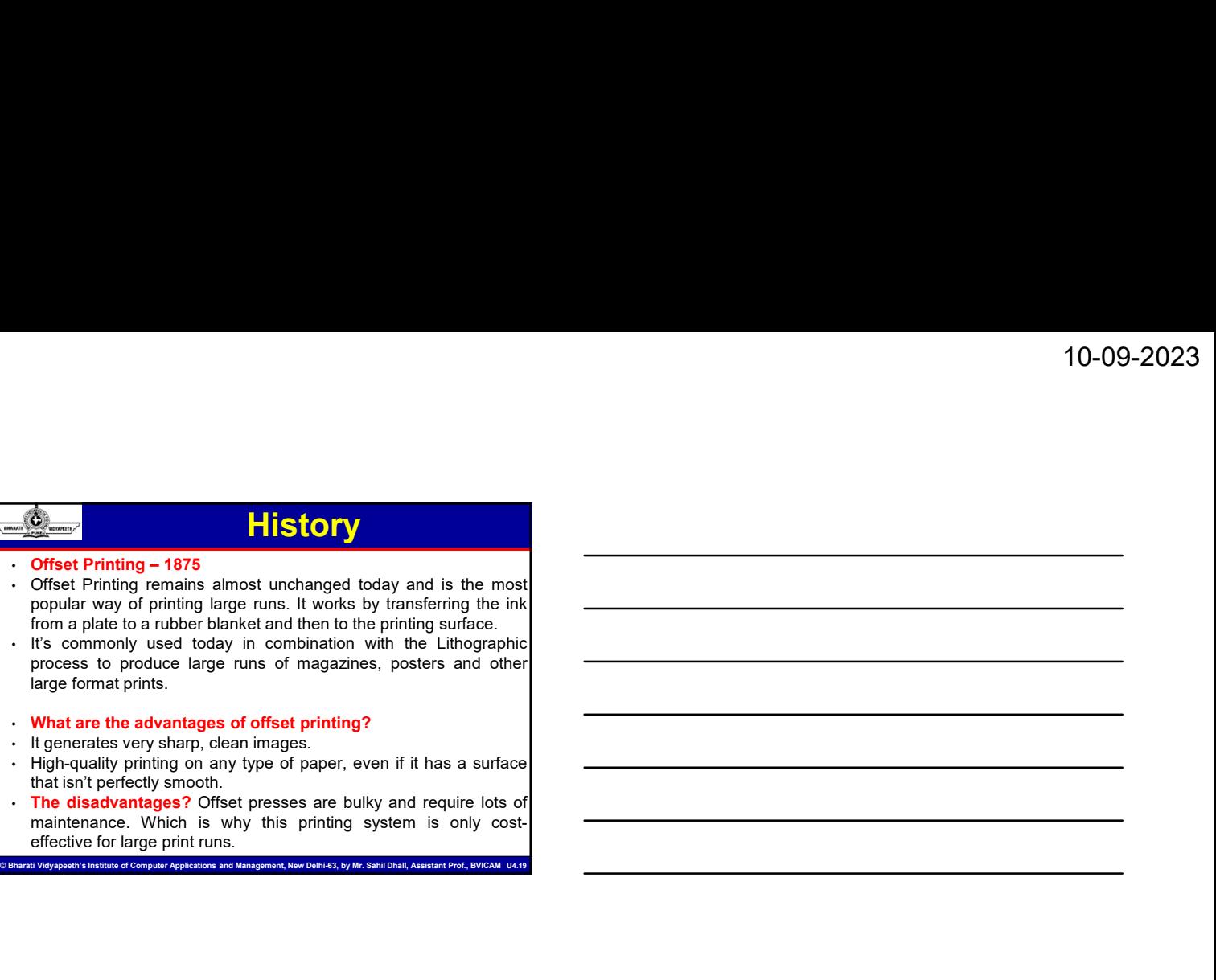

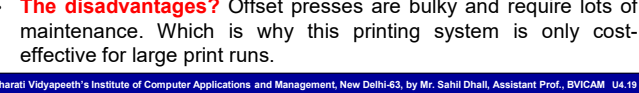

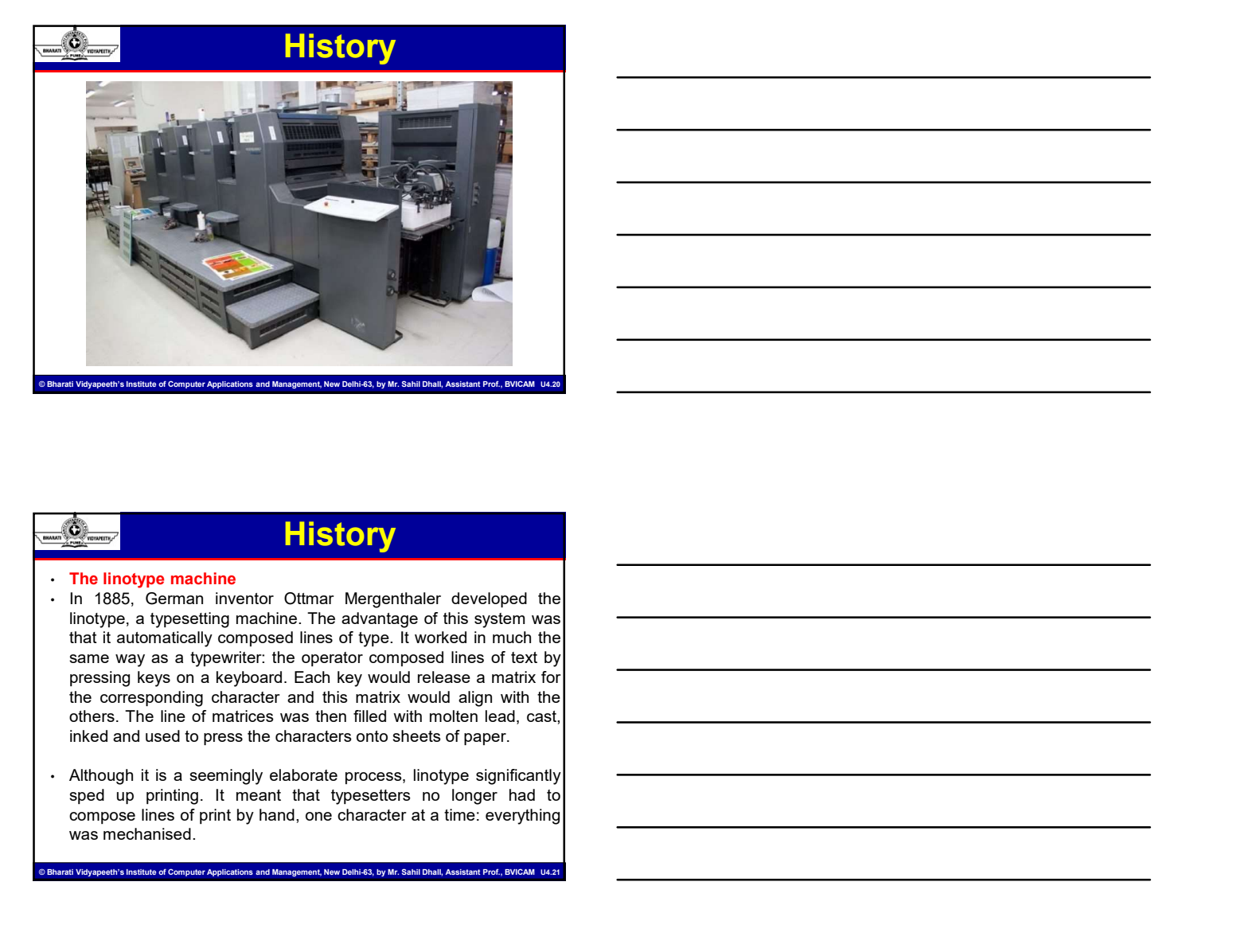

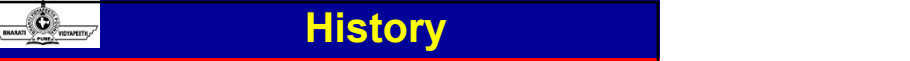

- **Example 18 and 18 and 18 and 18 and 18 and 18 and 18 and 18 and 18 and 18 and 18 and 18 and 18 and 18 and 18 and 18 and 18 and 18 and 18 and 18 and 18 and 18 and 18 and 18 and 18 and 18 and 18 and 18 and 18 and 18 and 18**
- 

## **History**

- 
- **Fistory**<br>
 The linotype machine<br>
 In 1886, the linotype machine was used for the first time to print<br>
the "New York Tribune", a daily newspaper founded in 1841 in<br>
New York. In Italy, it was first used in 1897 to print **Figures 2021**<br>
• The linotype machine was used for the first time to print<br>
the "New York. In tably, it was first used in 1897 to print the "Tribuna",<br>
one of Rome's leading dailies.<br>
The mean Edison called the inclusive The linotype machine<br>The linotype machine<br>In 1886, the linotype machine was used for the first time to print<br>New York. Thi tlary, it was first used in 1897 to print the Tribuna",<br>New York. In Italy, it was first used in 18 (10-09-2)<br>
New York. In Italy, it was first used in 1897 to print the "New York. Tribune", a daily newspaper founded in 1841 in<br>
the "New York. In Italy, it was first used in 1897 to print the "Tribuna",<br>
One of Rome's lea **one of Rome's matching daily reversions**<br>
• The linotype machine was used for the first time to print<br>
the "New York, Tribune", a daily reverspace founded in 1841 in<br>
New York, In lindy, was first used in 1897 to print th The lindyge machine<br>The lindyge machine<br>In 1886, the lindyge machine was used for the first time to print<br>the "New York", In Italy, it was first used in 1897 to print the "Tirbuna",<br>Thomas Edison called the lindyge machine **History**<br>
The linotype machine<br>
In 1886, the linotype machine was used for the first time to print<br>
the "New York. In Italy, it was first used in 1897 to print the "Tribuna",<br>
New York. In Italy, it was first used in 1897
- 

© Bharati Vidyapeeth's Institute of Computer Applications and Management, New Delhi-63, by Mr. Sahil Dhall, Assistant Prof., BVICAM U4.22

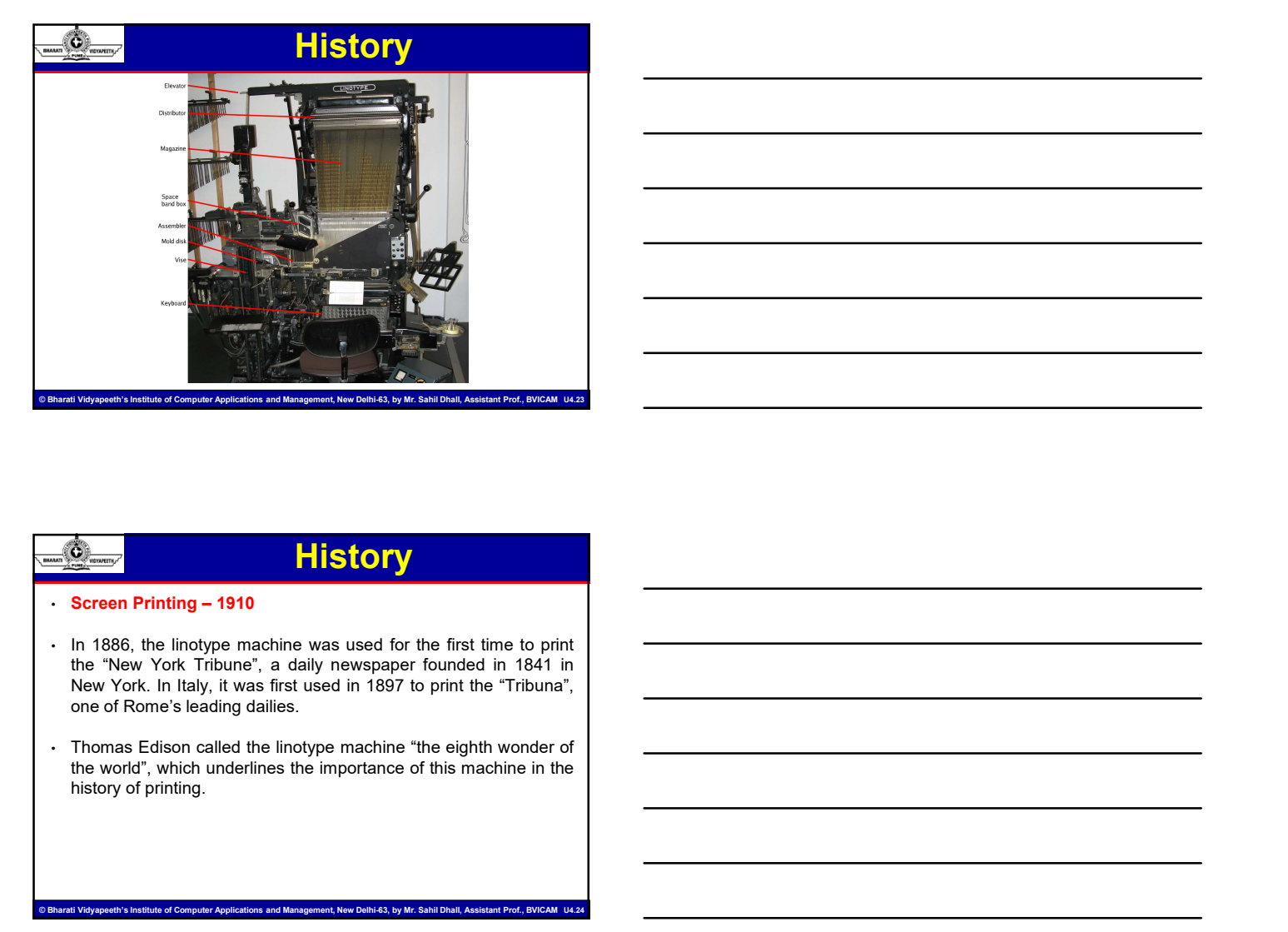

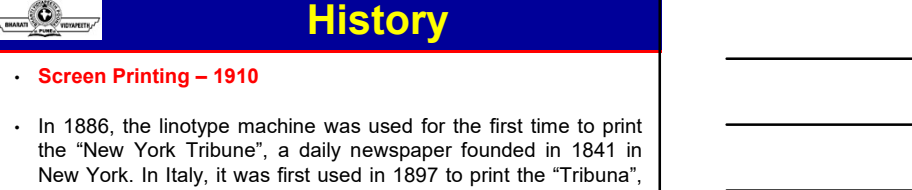

.<br>Ite of Computer Applications and Management, New Delhi-63, by Mr. Sahil Dhall, Assistant Prof., BV

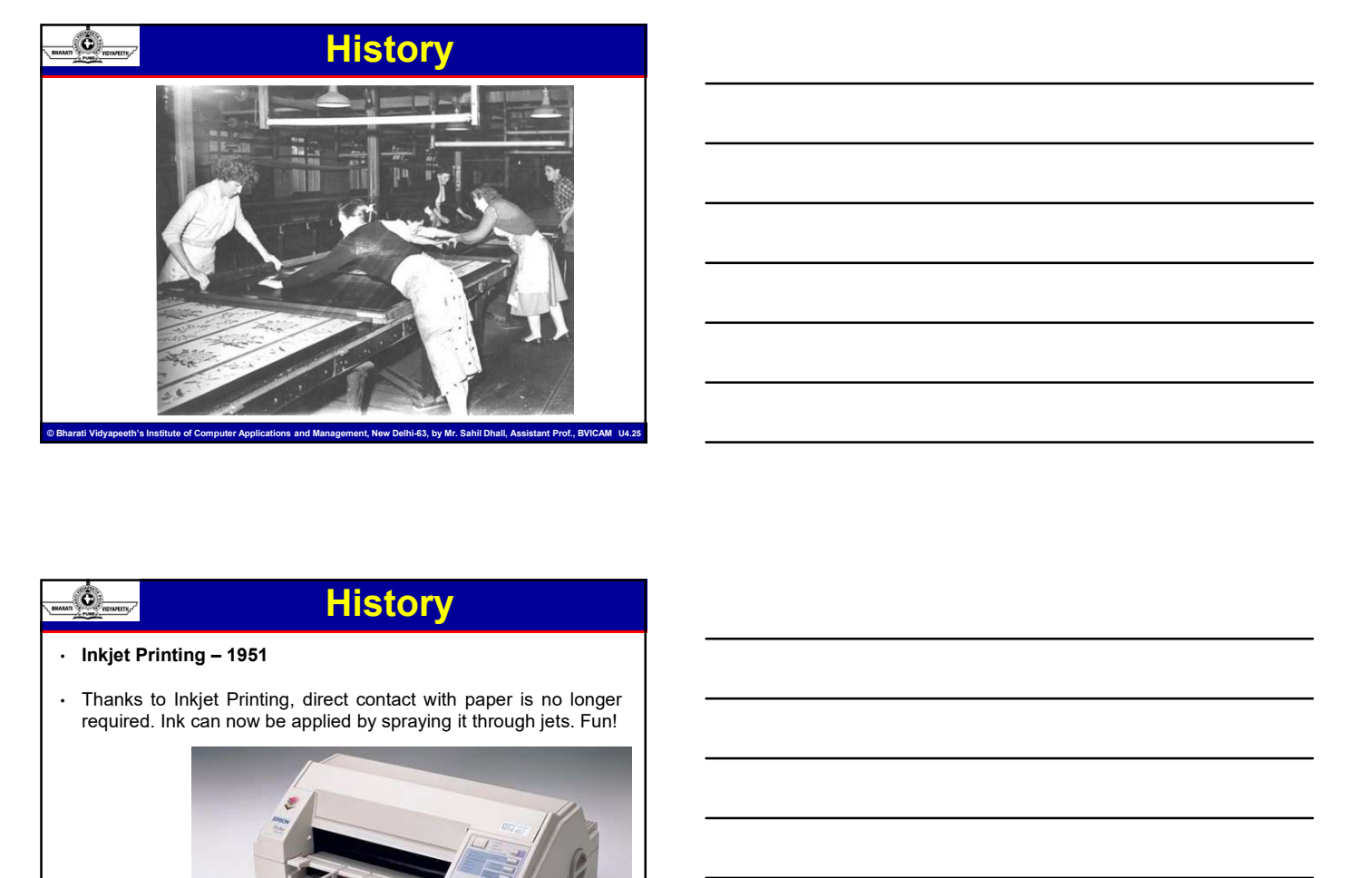

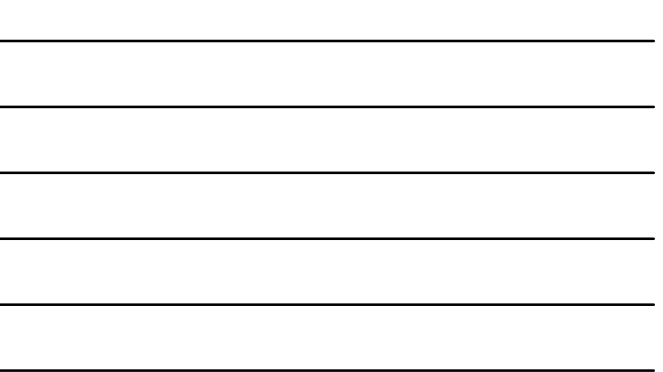

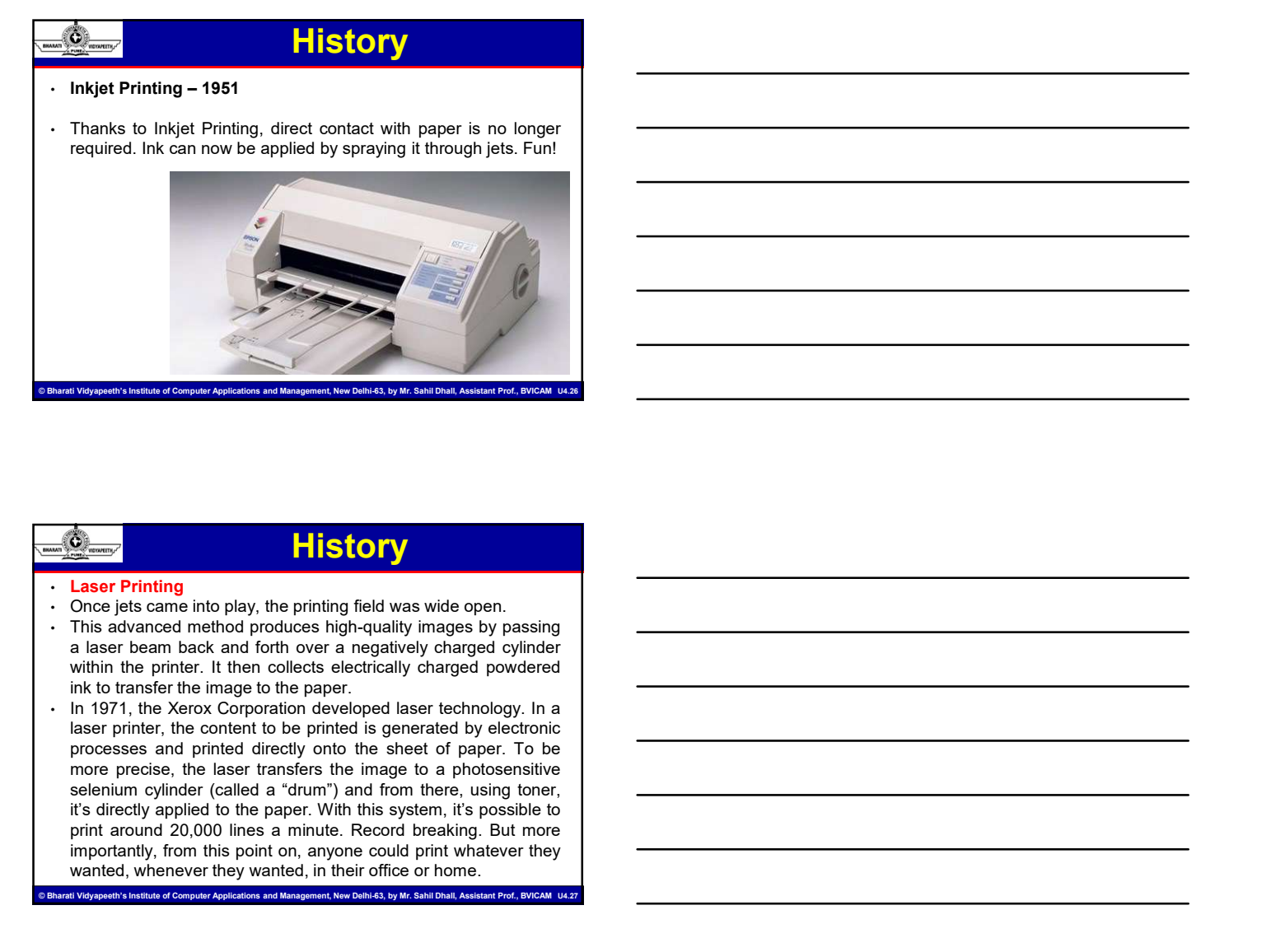

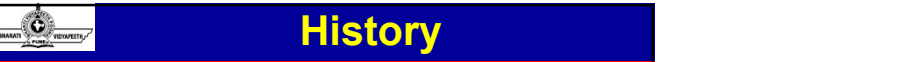

- 
- 
- **Example 20, 1998)**<br> **Example 20, 1999**<br> **Example 20, 1999**<br>
Only gets carne into play, the printing field was wide open.<br>
This advanced method produces high-quality images by passing<br>
later beans back and forth over a ne **Example 2. Finally, the prints of the state of the state of the state of the state of the state of the state of the state of the state of the state of the state of the state of the state of the state of the state of th** Wanted the matrix of the matrix of the matrix of the matrix of the matrix of the matrix of the property of the matrix of the matrix of the matrix of the matrix of the matrix of the matrix of the matrix of the matrix of the

## **History**

© Bharati Vidyapeeth's Institute of Computer Applications and Management, New Delhi-63, by Mr. Sahil Dhall, Assistant Prof., BVICAM U4.28

**Fisicory**<br> **Example 2014**<br> **Example 2014**<br> **Example 2014**<br> **Example 2014**<br> **Example 2014**<br> **Example 2014**<br> **Example 2014**<br> **Example 2014**<br> **Example 2014**<br> **Example 2014**<br> **Example 2014**<br> **Example 2014**<br> **Example 2014**<br> **E FISTOTY**<br>
• **Laser Printing**<br>
• **Exactly, complicated and very expensive, the first laser primers<br>
• Bulky, complicated and very expensive, the first laser primers<br>
by Canon. However, its high cost meant few could afford COLOGET SET AND THE STATE OF SET AND THE STATE OF SET ALL AND THE STATE OF SET ALL AND THE STATE OF SET AND WE CONSIDER THAT AND WE CALL AND WE CALL AND WE CALL AND WE CALL AND WE CALL AND WE CALL AND WE CALL AND WE CALL** to waite the first of the first description of the first description of the first desktop last of the first desktop last over a quick of the first desktop last of the first desktop last printer of the released by Canon. Ho **by Canon.** History<br> **Example 1998**<br> **Example 2023**<br>
Bulky, complicated and very expensive, the first laser printers<br>
were quite different from those we're used to today. And we had<br>
to wat until 1962 for the first descrip **Consumer Trianger Consumers of the 1990s that laser printers and the 1990s that laser printers bulkly, complicated and very expensive, the first laser printers bevere quite different from those we're used to body. And we Example 10**<br> **Example 10**<br> **Example 10**<br> **Example 10**<br> **Example 2018**<br>
Bulky, complicated and very expensive, the first laser printers<br>
were quile different from those we're used to today. And we had<br>
to wait until 1962 f **COVIDENTS COLORED ACCESS COVIDENTS AND ACCESS CONSUMIST CONSUMIST CONSUMIST CONSUMIST CONSUMIST CONSUMIST CONSUMIST CONSUMIST CONSUMIST CONSUMIST CONSUMIST CONSUMIST CONSUMIST CONSUMIST CONSUMIST CONSUMIST CONSUMIST CONSU Cheaper Compact and Scheme Compact and Scheme Compact and Scheme Compact and Scheme Compact and West Compact and West Compact and West Compact and West Compact and West Compact and West Compact and West Compact and West C** 

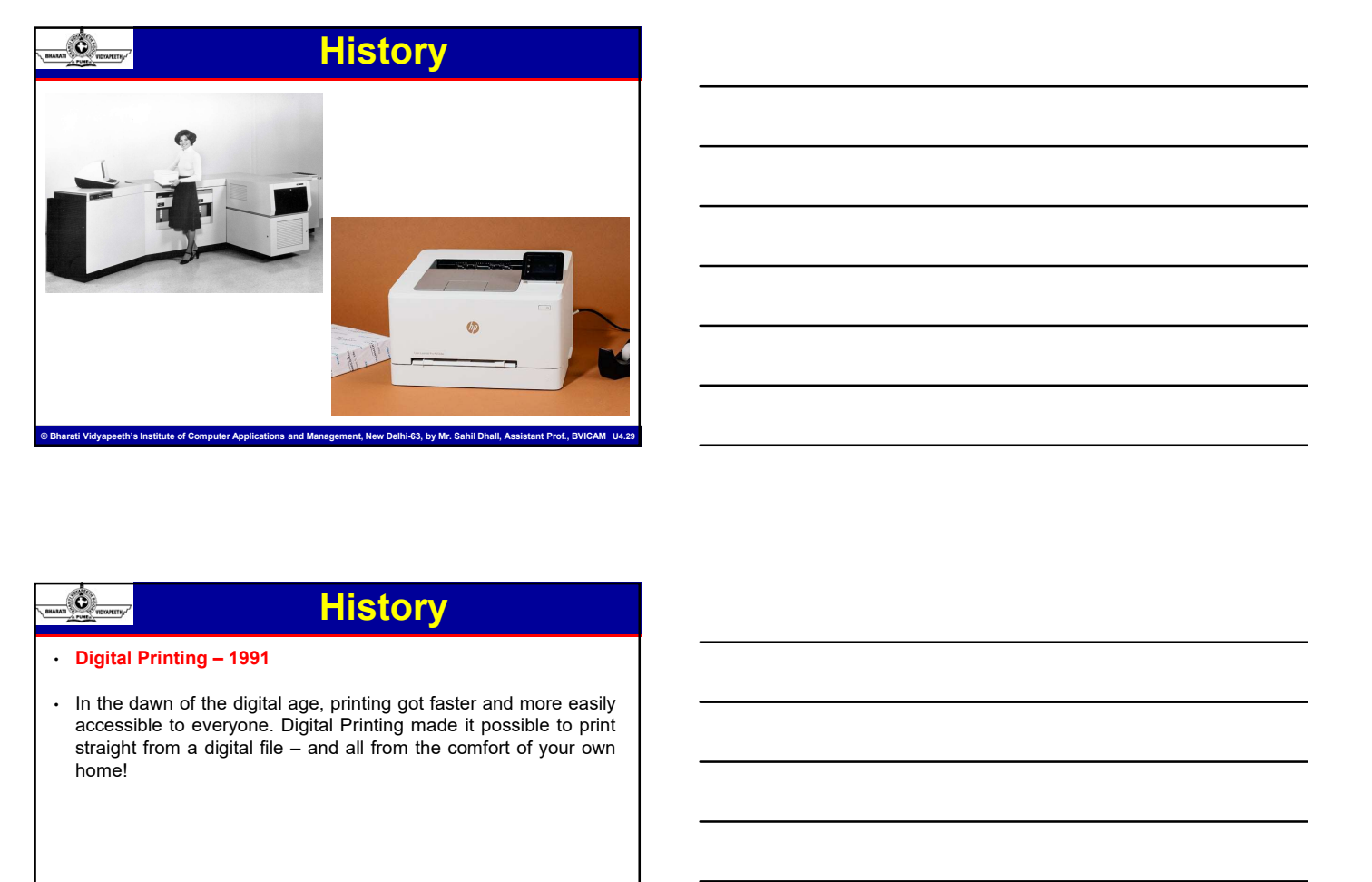

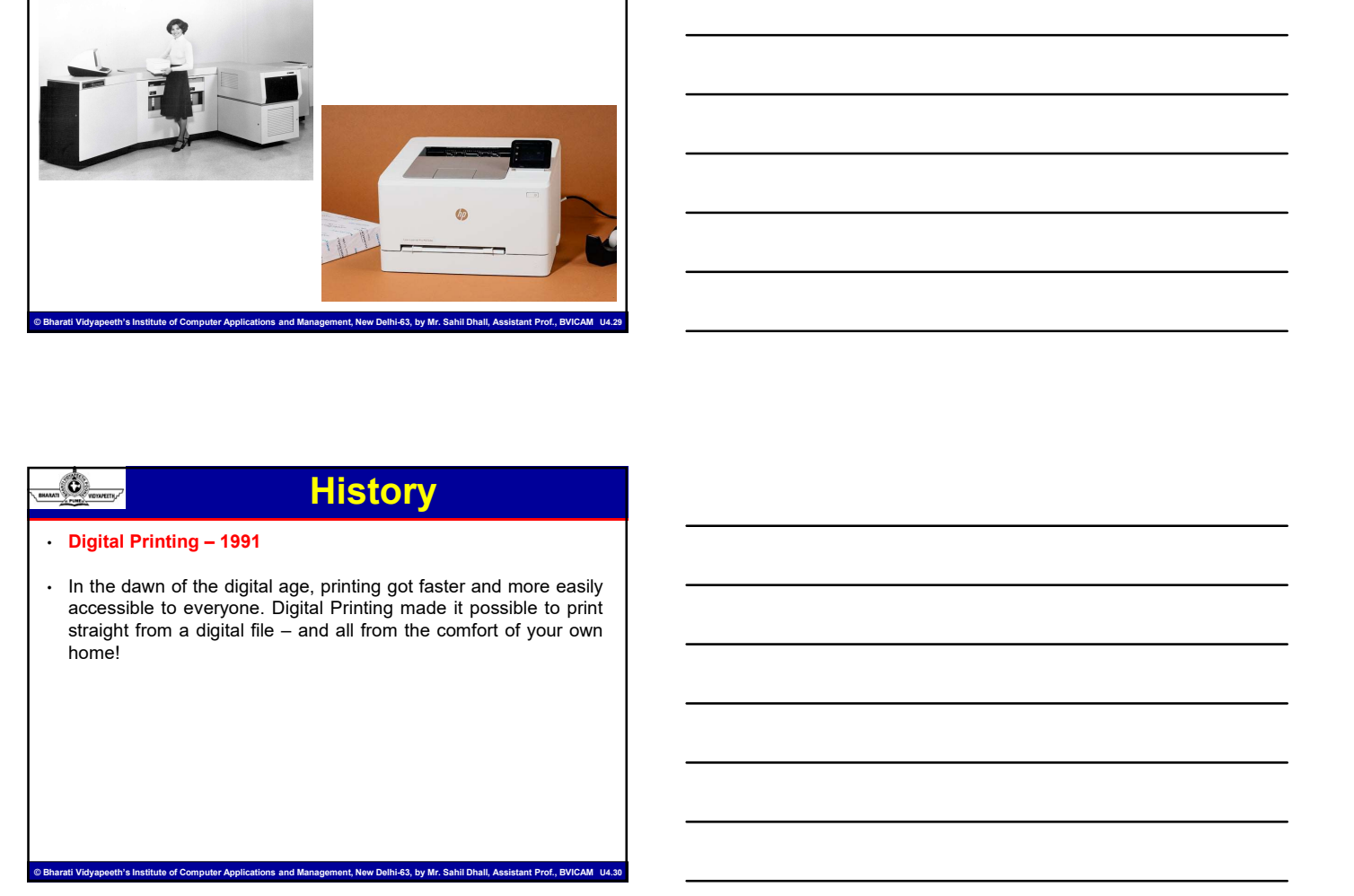

- **418-906: The first principle of Printing**<br>• 618-906: Tang Dynasty The first printing is performed in China,<br>using link on carved wooden blocks; multiple transfers of an image to<br>**1868**: "Diamond Sutra" is printed.<br>• 184 **A**<br> **Example 11 Comments of an increase of an increase of an image of an image to<br>
susing ink on carved wooden blocks; multiple transfers of an image to<br>
<b>S68**. "Diamond Surfa" is princed.<br> **268**: "Diamond Surface of wood **Paper begins. • 868: "Diamond Sutra" is printed. • 1241: Koreans print books using movable type.**<br>
• **868: "Diamond Sutra" is printed.**<br>
• **868: "Diamond Sutra" is printed.** • 1300: The first use of wooden type. • 1300: E 10-09-20;<br>
Comparison **A Timeline of Printing**<br>
using like on rang Dynasty - The first printing is performed in China,<br>
using like on raced wooden blocks; multiple transfers of an image to<br>
paper begins.<br> **488:** "Diamond S Cutency of the Bible, which he finishes in 1456.<br>
Cutency and Dynasty - The finishes in the finishes in the finishes in the finishes in the finishes in 1456.<br>
1456: The first color of woods the prince in the Bible, which h • 1465: Drypoint engravings are invented by Germans.<br>
• 1476: Drypoint engravings are invented by Germans. • 1476: Nowana are investigated by Germans. • 1476: Nowana and 1476: The Caston begins the Caston begins the Caston • 478-906: Trang Dynasty - The first principal is performed in China.<br>
using into m carrot wooden blocks multiple transfers of an image to<br>
negative constraints to simple the paper. However, the Chinese and<br>
• 4720: The fl using ink on carved wooden blocks; multiple transfers of an image to<br>paper begins.<br>
1989: "Diamond Sutra" is printed.<br>
1980: The first use of wooden type in China begins.<br>
1992: Europeans first make paper. However, the Chi
- 
- 
- 
- 
- 
- 
- 
- 
- 
- 
- .<br>h's Institute of Computer Applications and Management, New Delhi-63, by Mr. Sahil Dhall, Assis

## A Timeline of Printing

- 
- England.
- 
- 
- 
- 
- 
- 
- press to an external of the main consider the primate.<br>
1986: "Damond Sutter" is primate.<br>
1989: The main and consider the main consider press.<br>
1990: European is first mainly may be my more to the Chinese and<br>
1990: The f 1338. The first paper mill opened in France,<br>1339. The first paper mill opened by comme systems or operator in Korea.<br>1392. Fourthelm that can produce brownze lyo are operator as shownness.<br>1423. Block phrening is used to in 1690: The first paper mill opened in Germany.<br>
• 1692: Book principle is used to print books in Europe.<br>
• 1642: Metal plates are first used in primitiple in Europe.<br>
• 1642: Metal plates pentiling the Buckented in Euro **• 1692: The control of Principles Constants** of Bernards, the construction of Fleminian book the constrained by Constrained principle is the constrained by Constrained by The constrained by the constrained by the constrai **Example 12 Time line of Printing**<br>1446: Drypont equavisn are inversed by Germans.<br>
1476: William Caston begins using a Gutenburg printing press in<br>
1477: Intelligence in the courant of the courant-is of Monte Sancto di Di 1448 Dypente expression encoded to Semanta and Semanta and Semanta and Semanta and Semanta and Semanta and Semanta and Semanta and Semanta and Semanta and Semanta and Semanta and Semanta and Semanta and Semanta and Semant 1886: Wallenpare is invectored in Europe.<br>
1868: The first per hour sheets published in compare on sheet by the rotation of the compare on the compare of the compare of the compare of the rotation of the rotation of the p
- 

## A Timeline of Printing

© Bharati Vidyapeeth's Institute of Computer Applications and Management, New Delhi-63, by Mr. Sahil Dhall, Assistant Prof., BVICAM U4.32

- 
- 
- 
- 
- 
- 
- 
- 
- 
- 

ent. New Delhi-63, by Mr. Sahil Dhall, Ass

- Mergenthaler
- 
- 
- 
- **10-09-202**<br>
 1886: The linotype composing machine is invented by Ottmar<br>
 1870: Paper is now mass-manufactured from wood pulp.<br>
 1870: Photogravure printing is invented by Karl Klic.<br>
 1889: The nimeograph machine is **• 1870: Paper is now mass-manufactured from wood pulp.**<br>
• 1886: The linotype composing machine is invented by Karl Klic. • 1870: Photogravure printing is invented from wood pulp.<br>
• 1879: Photogravure printing is invente **Papers Per hour. Diazotype-in which photographs are printing**<br> **A Time-line of Printing**<br>
Megnethaler<br>
Megnethaler<br>
Megnetia now mass-manufactured from wood pulp.<br>
1876: Paper is now mass-manufactured from wood pulp.<br>
187 fabric-is invented. • 1892: The four-color rotation of the four-color rotation of the four-color rotation of the first chape in the first color rotation of the first component of the first component of the first component **book is published.** • 1907: Commercial screening in matching the invented by Othmar (1967: Phape is now mass-manufactured from wood published. • 1997: Phape is made practical simulation of the match of the first newspaper • 1556: The first monthly newspaper, "Notizie Scritte," is published in the first Paper is now mass-manufactured from wood public the first monography mash first monthly newspaper,  $\frac{1}{2}$  and the first monography mass i • 1686: The lindype composing machine is invented by Olmar<br>• 1679: Phologaware printing is invented by Kati Kie.<br>• 1679: The minneargaph machine is introduced.<br>• 1600: The minneargaph machine is introduced.<br>• 1600: The fir
- 
- 
- 
- 
- 

© Bharati Vidyapeeth's Institute of Computer Applications and Management, New Delhi-63, by Mr. Sahil Dhall, Assistant Prof., BVICAM U4.34

## A Timeline of Printing

- Venice.
- 
- 
- 
- Occurrences."
- called "Relation." 1631: The first French newspaper, the first French newslette, "The first French newslette, "The first French newslet French newslet and interest French newslet and interest French newspaper, and the fi **c** 1898: Public public state of the world's and four of the world's oldest newspaper is the world's oldest newspaper is the world's oldest newspaper.<br>
• 1692: The four-color charge news three the world's oldest newspaper paper per houries the method compare in which photographs are primed on<br>
• 1992: The four-color rotary peas is newsted.<br>
• 1994: Offer this crossing is involved and the method.<br>
• 1997: Commercial alles consider is provid this course the method of the method of the method.<br>
1992: The four-color rotary press is invented,<br>
1994: Problemed as illustrations common, and the first common<br>
1997: Problemed as a periodical in conservative published 1621. • 1634: The first group of the world's first consistent of the first connection in the first problem of the method in the consistent of the method in the method of the method in the method in the method in the consistent i the sublished.<br>
1997: Commercial silk screening is invented.<br>
1997: Commercial silk screening is invented.<br>
1997: Chotolypesetting, is made practical.<br>
59 B.C.: "Acta Diurna," the first newspaper, is published in Rome.<br>
19 **••** 1883: The first newspapers to be published in Australia inclusions of the published in  $\frac{1}{2}$  consists. The first newspaper published with  $\mu$  is published in  $\frac{1}{2}$  and  $\frac{1}{2}$  for  $\frac{1}{2}$  and  $\frac{1}{2}$  a 1556. The first monthly newspaper, "Notizie Scritte," is published in Vennice, a first printed newspaper, "The Gazette." is published.<br>
1698 - "Relation Friench newspaper, "The Gazette." is published.<br>
1694 - "Relation Fri • 1856: The first mannihily newspaper, "Notice States" in Anthern is reach that reads Theodor Theodor Contents in the number of newspapers in the number of newspapers is a content of newspapers in the United States in the • 1885: The first princed newspaper political weakly in Anthony Is and the set of the famous above) in the famous above) is the famous above) in the matter of the famous above) is first newspaper is published in America: " **called Relation:**<br> **Carried Barrison** Linkes Endinger' is published in Borodom and is still<br> **1683:** The first Endinger is published by Rowsen and is still<br> **be contracted**<br> **Contracted by Carried Endinger costs one cent** 1645: Prost-collinite Tidiningar" is published in Sweden and is still<br>being published oday, making it the world's oldest newspaper.<br>
• 1896: The first newspaper is published in America: "Published: "The Fourier"<br>
• 1702: T
- 

© Bharati Vidyapeeth's Institute of Computer Applications and Management, New Delhi-63, by Mr. Sahil Dhall, Assistant Prof., BVICAM U4.35

## A Timeline of Printing

- 
- 
- 715.<br>**1831**: The famous abolitionist newspaper "The Liberator" is first
- 

te of Computer Applications and Management, New Delhi-63, by Mr. Sahil Dhall, Assist<br>The Delhi-63, by Prof., Butch Prof., Butch Prof., Butch Prof., Butch Prof., Butch U4.366.

- Whitman.
- 
- **4848: The "Brooklyn Freeman" newspaper is first published by Walt**<br> **4848: The "Brooklyn Freeman" newspaper is first published by Walt**<br>
Whitman.<br>
 1860: P.T. Bamum stats running newspaper ads for Jenny Lind, the<br>
 Stee
- 
- **10-09-2023**<br>
 **10-09-2023**<br>
 **1848:** The "Brooklyn Freeman" newspaper is first published by Walt<br>
 1850: P.T. Barnum starts running newspaper ads for Jenny Lind, the<br>
 S. Shedish Nightlingale" performances in America. The United States The Terms of Prince of Princing<br>
Whitman.<br>
Whitman.<br>
Whitman.<br>
Whitman.<br>
Swedish Nightingale" performances in America.<br>
"Swedish Nightingale" performances in America.<br>
-1855: The first full-page newspaper newspaper rate. • 1855: The First newspaper is first published by Walter that the first newspaper rate. • 1856: The first newspaper and simulation and simulation and the "New York"<br>
• 1856: The first full-page newspaper ad **A Timeline of Printing**<br> **A Timeline of Printing**<br> **A Timeline of Printing**<br>
Whilman.<br>
Whilman, The "Brooklyn Freeman" newspaper ads for Jenny Lind, the<br>
"Sweetish Nightingale" performances in America.<br>
The United States **produces and Conservation Conservation**<br> **A Timeline of Printing**<br> **A** The Brooklyn Freeman' newspaper is first published by Walt<br> **Mathew Brady. Benume stars noning newspaper ads for Jenny Lind, the Conservation Numerica** newspapers.<br>1860: "The New York Herald" starts the first morgue--a "morgue" in **Example 2023**<br>
• 1868: The "Brooklyn Freeman" rewaysper is first published by Walt<br>
• 1866: Christian Photography in The Christian Construction of the first more than the reason of the first more than the first more consi newspaper **A Timeline of Printing**<br>
"A Timeline of Printing<br>
"William Tendows present is first published by Walter<br>
"News P.T. Bamum stats running rewspaper at first published by Walter<br>
"Sweedia" Nightlages "performances **A Timeline of Printing**<br> **A Timeline of Printing**<br> **A 1848:** The "Brooklyn Freeman" newspaper ads for Jenny Lind, the<br>
Whilman.<br>
TSWedish Nightingale performances in America.<br>
1859: The first interval<br> **ASS:** The first in **1867: The Fluxible column advertising column advertising the United States of the United States Post of the Column and the Column and the Column and the Column and the Column and the Column and the Column and the Column**  $\frac{dS_{\text{max}}}{dt}$  **The finalling of Principal** interplane is the published by Walt White<br>
White the United States Portiomates in America.<br> **The United States Post Office states of the store Lord American Scatter<br>
1969: The 1986:** The Rowell's Markovic Freemann' newspaper is first published by Walt<br>
1986: The United States Performances in America. The class of American United, the<br>
1986: The Human Schwarz and States Post Christian Scheme of **1980: PT. Bermun states turning newspaper ads for demy Lind, the Same Theorem and the daily defined and the data of the daily of the same of 1985. The first intersequent published in Sterator, the Constant of the NovYork** 851: The United States Post Office starts offering a cheap<br>ewspaper rate.<br>**856:** The first functionage newspaper ad is published in the "New York<br>**856:** The first functionage newspaper ad is published in the "New York<br>chea **1882: The first illustrated daily and the first increase of the problem of the first increase of the problem of the first increase of the problem of the property of the property. We consider the property of the property 1985: The first weakengine published in New York.** • 1877: The first weather published in the "New York"<br>
Leoporgapher Published in New York. • 1878: The first weather report with a map in the first map is manife publishe odget," Large Vyen mewspaper ads are made popular<br>theoretically the Washington Poster and the first morpus-a "morgue" in<br>exception Washington David Hersida' statistic first publishes company<br>exception Post increase can be
- 
- 

© Bharati Vidyapeeth's Institute of Computer Applications and Management, New Delhi-63, by Mr. Sahil Dhall, Assistant Prof., BVICAM U4.37

## A Timeline of Printing

- 
- 
- 
- 
- 
- an compare Marihew Brady, Machines now mechanically fold<br>excepters.<br>
866: "The Mew York Hendi Vashe the first more compare"<br>
866: William James Cantion of J. Walter Thompson Company<br>
agens asking advertising space in newsp

## A Timeline of Printing

etions and Management, New Delhi-63, by Mr. Sahil Dhall, Assistant Applications and Management, New Delhi-63, by Mr. Sahil Dhall, Assista

- **1887:** The best double column adventising spears for the double column advertising spears for the double of a report the column of the value of production  $\sim$  1890. The number of reescanding shading, the building,  $\sim$ **Example 2014** Time line of **Printing** appears for the dependent and dependent of the model of Newsape conduction municipal photographs are published by converse and  $\mathbf{B}^T$ . The fine mewapage published in the United S **EXECT The first double column advertising appears for the department screen of dots, Taylor in the hist Rowski and the first screen of Newton Control in the Marcus Christ Control in the Marcus Christ Christ Control in the** 1977. The first double column advertising appears for the department store Lord & Taylor<br>
1967. Newspaper circulation numbers are published by George<br>
P. Rowell in the first Rowell's American Newspaper Directory.<br>
1976. T dependent side to tore 3 Toyien in services are or the total of the correspondence of the state of the state of the state of the state of the state of the state of the state of the state of the state of the state of the s Wanamaker's. **• 1870:** The first half the first half condition of the first half of the first half of the first half of the first half of the first half of the first half of the first half of the first half of the first half  $\sim$  1873 • 1885: Newspaper and its published in a dependent of the daily  $\sim$  1887: The San Francisco Examiner" in The Daily Copple;<br>  $\sim$  1887: The first insultantical daily newspaper, "The Daily Graphic,"<br>
• 1897: The main wante newspaper and the world. • 1903: The first table in the state of the state of the state of the state of the state of the state of the state of the state of the state of the state of the state of the state of the state of t
- newspaper.
- 
- 
- 
- published.

ent. New Delhi-63, by Mr. Sahil Dhall, As

- 
- **410-09-2013**<br>
 1931: Newspaper funnies now include Plainclothes Tracy, starring<br>
Dick Tracy,<br>
 1933: A battle develops between the newspaper and radio<br>
inclustries. American newspapers try to force the Associated Press<br> **Diverse Constrained Accord Tracy.**<br> **Dick Tracy.**<br>
10-09-2023: A battle develops between the newspaper and radio<br>
1933: A battle develops between the newspaper and radio<br>
1933: A battle develops between the newspaper stre **industries.**<br> **Example 10.5 American newspaper funnies now include Plainclothes Tracy, starring**<br>
1931: Newspaper funnies now include Plainclothes Tracy, starring<br>
1933: A battle develops between the newspaper and radio<br> to the term in the station of **Printing**<br> **A Timeline of Printing**<br>
1954: Newspaper funnes new include Plainclothes Tracy, starring<br>
Disk Tracy.<br>
1965: Newspapers were to radio stations.<br>
1967: Newspapers use digital produ **computers for operations.**<br>
• 1981: Newspaper funnies now include Plainclothes Tracy, starring<br>
• 1983: The user operations. Becomes the presses presses because the Associated Press<br> **1971: The use of operations.**<br>
• 1985 **A Timeline of Printing**<br>
1931: Newspaper funnies now include Plainclothes Tracy, starting<br>
Dick Tracy.<br>
1933: A battle develops between the newspaper and radio<br>
industries. American newspapers by to force the Associated P **Example 2007:** The design of the method of **Printing**<br> **Example 2007:** The except function of the comparison of the comparison of the comparison of the comparison of the comparison of the comparison of the United States i **A Timeline of Printing**<br> **A Timeline of Printing**<br>
1931: Newspaper funnies now include Plainclothes Tracy, starring<br>
Dick Tracy,<br>
1933: A battle develops between the newspaper and radio<br>
1953: Televype-setting is used for **Example:** This was the worst year in decades a fraction and controlled the simulations are controlled to terminate news service to radio statements where the associated Press.<br>
The Westerstand and the worst year in decad **931: Newspaper funnes now include Plaincloftes Tracy, starting<br>
933: A battle develops between the newspapers of reduced and reduced and<br>the terminal enews environ into the consistency of the consistent moving<br>
985: Telet Dick Tracy, but the develops between the new paper and radio constrained a maximum constrained a maximum constrained becomes the standard printing of the stress of the stress of the stress of the stress of the new norm,** 332. A battle develope between the environment and redict<br>contains American recompanes by to force the Associated Press<br>1985. Redeveloped single location processes and begin using<br>1971. The use of offset presses becomes co
- 
- 
- 
- 
- 

© Bharati Vidyapeeth's Institute of Computer Applications and Management, New Delhi-63, by Mr. Sahil Dhall, Assistant Prof., BVICAM U4.40

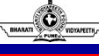

## A Timeline of Printing

- versions.
- technology.

© Bharati Vidyapeeth's Institute of Computer Applications and Management, New Delhi-63, by Mr. Sahil Dhall, Assistant Prof., BVICAM U4.41

- Timeline of Printing<br>
worst year in decades as far as advertising<br>
mappers. Newspapers begin moving into online<br>
nt. Digital printing becomes the new norm, as<br>
ig and publishing fade slightly due to<br>
where<br>
where we transf **Example 2009:** This was the worst year in decades as far as advertising<br>
• revenues for newspapers. Newspapers begin moving into online<br>
• versions.<br>
• 2010-present resent: Digital printing becomes the new norm, as<br>
comme • 1998 This was the worst year in decades as far as advertising<br>
versions. The metallity material experiments between the property and computer and the computer and the computer and policiting the computer and policiting a software to combine the worst year in decides as far as advertising<br>the comparations of produce the method of the comparation of the comparation<br>commercial primary and publishing fade slightly due to<br>commercial primary and 2009: This was the worst year in decades as far as advertising<br>revenues for newspapers, Newspapers begin moving into online<br>residues.<br>Contracted principy and publishing facts alightly due to<br>contracted principy and publish 2008: This was the worst year in decades as far as a devertising<br>versus. System and the method of the method of the system and the system of<br>the method of the method of the system and problems different typefaces in the sy margins and person of the margin of the content of the content of the material of the material of the scheme commercial primiting and publishing fade slightly due to commercial primiting and publishing fade slightly due to versions.<br>
• Now Desktop publishing and publishing becomes the new norm, as<br>
• contributed primary and publishing late slightly due to<br>
• the technology.<br>
• Constant publishing and publishing the computer and specific typ commercial printing and publishing fade slightly due to<br> **rechnology.**<br> **Construction and a material people of people of people of people of people of people<br>
<b>Constrainers** in the people of people of people of people of p and others with the control of the control of the control of the control of the control of the control of the control of the control of the control of the control of the control of the control of the control of the control **Conservation** of the conservation of the computer and students can use of the computer and students can use of the computer and students can use of the computer and students can use design publishing and students and stu **Example 18 and the software to design documents for clients** for clients of the publishing documents for considered and specific the state of considered and specifications for clients...<br>such as newsletters, brochures, bo
- 
- 

.<br>Ite of Computer Applications and Management, New Delhi-63, by Mr. Sahil Dhall, Assist

## Desktop Publishing

- **Example 10-09-2023**<br>
 The mechanics of desktop publishing after the design stage<br>
involves using software tools to set up the document, place text and<br>
graphics, and prepare digital files that will print property using<br>
- **involves using the Desktop Publishing**<br>The mechanics of desktop publishing after the design stage<br>involves using software tools to set up the document, place text and graphics, and prepare digital files that will print pr **Desktop Publishing**<br> **Desktop Publishing**<br>
The mechanics of desktop publishing after the design stage<br>
involves using software tools to set up the document, place text and<br>
graphics, and prepare digital files that will pr **desktop Publishing**<br> **Desktop Publishing**<br>
The mechanics of desktop publishing after the design stage<br>
involves using software tools to set up the document, place text and<br>
desktop or commercial printing processes.<br>
Deskt **Computer and page layout software produce and format**<br> **Computer and page layout software color of desktop publishing** after the design stage<br>
involves using software tools to set up the document, place text and<br>
desktop **Conserved to a computer of desktop Publishing**<br> **Desktop Publishing**<br>
The mechanics of desktop publishing after the design stage<br>
prayhis, and prepare digital files that will print property using<br>
desktop commercial princ

economical multifunction peripheral output and distribution performance in the magnitude of distribution peripheral output and peripheral output and peripheral output and distribution occurrent publication documents are co material to be ready and the ready of the ready state of the ready in the method of the ready in the ready publication and the ready for the ready of the ready of the ready of the ready of the ready of the ready of the rea **Communistants of desidents of the mechanical compressions** and the compression of the mechanical of desidence of the compression in the compression of the compression and properties, and properties and properties are the The metallication procedure and the angle of the angle of the angle of the angle of the angle of the angle of the angle of the angle of the angle of the angle of the angle of the angle of the angle of the angle of the angl **DESK COP PUDIShing**<br>The mechanics of desktop publishing after the design stage<br>involves using software tools to set up the document, lake text will principle<br>graphics, and prepare digital files that will principle process

© Bharati Vidyapeeth's Institute of Computer Applications and Management, New Delhi-63, by Mr. Sahil Dhall, Assistant Prof., BVICAM U4.43

# Desktop Publishing **• To metallical of desktop Publishing** and the series of desktop publishing and the design stage<br>involves using solitive tools be set up the document, piece text and<br>desktop or commercial principle fillers that will prin The **Constraining from an accredited vocation**  $\mathbf{r}$  and  $\mathbf{r}$  and  $\mathbf{r}$  and  $\mathbf{r}$  and  $\mathbf{r}$  and  $\mathbf{r}$  and  $\mathbf{r}$  and  $\mathbf{r}$  and  $\mathbf{r}$  and  $\mathbf{r}$  and  $\mathbf{r}$  and  $\mathbf{r}$  and  $\mathbf{r}$  and  $\mathbf{$ The mechanics of desktop publishing alter the design stage<br>convents since a both a both and solid as the pre-occument, place last and<br>desktop or commercial principy concesses. For example, place last and<br>construct and pag The mechanics of desidop publishing aller the design stage<br>proposes and propose and the material material material material material contents. And present eights are proposed to content proposed to content and a computer any of the state of the material particular the proposed of the material particular contents and proposed and particular sections are considered and particular contents and particular contents are considered and particular angularity, and prespace digital these transformations and print the monostron and product product product product and the computer of the monostron and the product product in the state of the state of the state of the sta certificate prominecela primaring processes.<br>
Certification of the programs of the proposition of the main control of the main control and the software profile<br>
Every employer with the proposition of the proposition of the Desitop publishing, also known as DTP, combines personal<br>computer and page layout sellvate to create publication documents<br>on a computer for which are there are problems of critical foundation<br>of the computer scheme produc computer and page layout software to create publishing or small-scale local<br>mental properties are computer for either large-scale publishing or small-scale local<br>economical multifunction peripheral output and distribution. **• Desktop Publishing** is desktop and the probability professional year with each point  $\frac{dS}{dt}$  and  $\frac{dS}{dt}$  can be a second the desktop publishing in a bound in the part of the press work dones in the press work don **by computer in the compositor of the component of the component of the component of the component of the component of the component of the component of the component of the component of the component of the component of t** To become a desktop publishing professional, you will need<br>miniming from an accordistical vocational school or collage. You can<br>compute the minimization in the cost of cost of control for the minimization and the productio

## Advantages of DTP

© Bharati Vidyapeeth's Institute of Computer Applications and Management, New Delhi-63, by Mr. Sahil Dhall, Assistant Prof., BVICAM U4.44

- 
- To become a dissister of publishing professional product in a discrete party of the discreption of a discreption in a discrete product is an  $\mu$  and  $\mu$  and  $\mu$  and  $\mu$  and  $\mu$  and  $\mu$  and  $\mu$  and  $\mu$  and  $\mu$  and solutions. We also than your coints and coints. You will learn the control of experimental definite in the methodology will lable to the publication of the methodology will all variet the methodology will all varieties an with the such and PC, press will also profiles in the profiles in the control of state-of-the-art technologies will have different schware<br>equivariants program. Every employer will have different schware<br>requirements, but advanced design. Print technologies will also be insight in<br>equitarined to finish the manuscript or a softcopy of the manuscript of the manuscript<br>equitarists, but having basic skills will lay a solid foundation for<br>experi somitized programs. Every employer will have different schware<br>requirements, but having basis skills will lay a solid foundation for<br>versk in desktop publishing<br>the stript, or PDF with a professional to the professional to requirements, but having basic sixils will lay a solid foundation for<br>
work in desktop publishing<br>
we have a structure team of experts in the property team of experts<br>
we compute the properties in the property of experts i specified and the mean of the mean of the mean of the mean of the mean of the mean of the mean of the mean of the mean of the mean of the mean of the mean of the mean of the mean of the mean of the mean of a mean of the me

ent. New Delhi-63, by Mr. Sahil Dhall, As

## DTP and Software

- **Figure 2023**<br>
 The amazing world of the computers and its other related parts, both<br>
Internal and external, have always remained new and interesting for<br>
men. With the passage of time to computers are also changing and<br> **if the analytical and external, have always remained Software**<br>The amazing world of the computers and its other related parts, both<br>internal and external, have always remained new and interesting for<br>the mean With the pas **Computers and Software**<br> **DTP and Software**<br>
The amazing world of the computers and its other related parts, both<br>
The passage of time the computers are also changing and<br>
men. With the passage of time the computers are a **DIP and Software**<br>The amazing world of the computers and its other related parts, hother<br>men. With the passage of time the computers are also changing for<br>the man desteral, have always remained new and interesting for<br>the **be seen in the day-by-day new inventions and its only are seen in the day-by-day new inventions only.** The amazing world of the computers are also changing for men. With the passage of time the computers are also changing **CONSUMBERT CONSUMBERT CONSUMBERT CONSUMBERT CONSUMBERT CONSUMBERT CONSUMBERT CONSUMBERT CONSUMBERT CONSUMBERT CONSUMBERT CONSUMBERT CONSUMBERT CONSUMBERT CONSUMBERT CONSUMBERT CONSUMBERT CONSUMBERT CONSUMBERT CONSUMBERT C** can name the Desktop Division Publishing Software.<br>
The amazing world of the computers and its characteristic present and the spasse of the mean and extend in A<br>
mean and external and external and external and desire of me 10-09-2023<br>**Examples 2018 Constrained Software**<br>The amazing world of the computers and its other related parts, both<br>themal and extental, have always remained new and interesting for<br>tendencing to film every need and desir **Commission of other control of the computers and is other related parts, both**<br>The amazing world of the computers and its chere related parts in our and intensiting for<br>men. With the passage of time the computers are also **desktop too through the computers and its obtention of the creation of the computers and its obtention of the computers are also developing to the computers are a new type of developing to the some of**  $\alpha$  **of**  $\alpha$  **of \alpha ••** The annual of the computers and is other related parts, both the meaning overtical control. The meaning of the mean of the computers are also changing and one is now been made the second from the computers are also c
- 
- 

#### DTP and Software

© Bharati Vidyapeeth's Institute of Computer Applications and Management, New Delhi-63, by Mr. Sahil Dhall, Assistant Prof., BVICAM U4.46

- 
- **Example of the computers and is to be related parts, both**<br>The amazing world of the computers and its charging for<br>the common people for the computers are also charging and<br>developing to full the computers and the comput **Professionals in the computers and its other elabed parts, both the maximal obstrates have absorptions of more and interesting for the changes in the changes of the bear one pathened now and interesting for the changes i** internal and estatemal have above a main detection and there are the mean and the property of the first properties are dividend by the something of the something of the something of the something of the something very need mon With the cassage of this environments are also changing and<br>the selection to the disting of this environmently.<br>
The new yire of software and their varieties of manifold and this can<br>be seen in the day-ty-day new inves decompto to but the development and the calendars of care was converted in the development of care in the development of calendars of calendars of calendars and the preparation of the sepect. For example, we can then more we have the matter of the matter of the matter of the matter of the matter of the matter of the matter of the matter of the matter of the matter of the matter of the matter of the matter of the matter of the matter of the Fundamental and the main terms of the main forces and the main forces and the main forces and the main forces and the main forces and the main forces and the main forces and the main forces and the main forces and the main the various coloring that the coloring the various coloring the various coloring the creative principal coloring is a coloring the creative principal creative principal creative principal creative principal creative princi software can be celebrated to the separation of certain properties of certain of certain of certain properties of certain properties of certain properties to certain of certain properties of certain of certain of certain o the minimum term through the decoration of our households everything the decoration of the properties of primal materials. The creation of our control our houses for decoration of the creation of the creation of the creati This software can be said as a tool that proves very helpful for the comparison designers and also the common users for designing and creating the numerous and variables of princip method materials. The comparison method m
- 

## DTP and Softwares

eter Applications and Management, New Delhi-63, by Mr. Sahil Dhall, Assistant Prof., B

- **For this counterparty of the solution** is convertible to the common propis originally it was used only by the providesion in their official project works.<br>
But with the changes in the various things and in the patterns o **Example 10 Control of the Characteristic Control of the Characteristic free by doing all the characteristic free by doing a stress of the characteristic free by doing a stress of the window that the characteristic free** The Desktop Publishing Software has now been made<br>of most of the metodial property and was used only by the metodial property<br>of the hand in the control internet connection and the state of the twister blue<br>state and the s hough this Desktop Publishing Software has now been made that the model in the principal control in the principal control in the principal control in the principal control in the principal control in the principal control will the free common paper engines in the anisot civily by the common paper and the common of the substitutes. This preferance has been also that internet. This preferance control of collindating of barnets are a variety o produces much more of the coloring a greating can color the particles and cheap.<br>
easierball in the programma a greating can be a same than greated accessions,<br>
in the programma are a variety of thresp for which the Clesti resemble. For prepanning orgressipa card for any special occasions,<br>the name of the company of the name of the company of the company of<br>the company of the company of the company of the company of the company of<br>the compan The present of calendary, for principle in various objects,<br>taking of barnors are a variety of things for which the Desktop<br>thus, it has been seen that the mean force behind the dreambor of continue Review and Review and solaring of the meets are a variety of threes the meets to which the Desktop<br>busining Schwares is very essential. force behind the creation of<br>collware. Right from the celebration of certain occasions to that of<br>collware. Unliming Software is way essential.<br>
Unus, it has been seen that the main force behind the creation of<br>
the various colorful and creative pinting is basically this egnere of<br>
the decaration of curriculation of correlations
- 

et<br>Int. New Delhi-63, by Mr. Sahil Dhall, As

- Introduction Paper<br>
e perfect marketing postcard (brochure, flyer, or<br>
copy text is compelling, your graphics are<br>
ow, the type that say a thousand words), and<br>
together. Your project may seem complete, but **Figure 2023**<br>
• You've created the perfect marketing postcard (brochure, flyer, or<br>
whatever). Your copy text is compelling, your graphics are<br>
everything comes together. Your project may seem complete, but<br>
it's not fini The Contract of the perfect marketing postcard (brochure, fiyer, or<br>You've created the perfect marketing postcard (brochure, fiyer, or<br>whateverything compelling, your graphics are<br>amazing (you know, the type that say a tho **and the same of the type of the type that say and the type that say a the type type that say a thousand (you know the type that say a thousand words), and the type that say a thousand words), and this hed.<br>
The type that Community**<br> **Control of the Control of the Control of the Control of the Control of the Control of the Control of the Control of the Control of the Control of the Control of the Control of the Control of the Control of th**
- **interference in the profession of the common mistake to "gloss"-over the finishing toward (brochure, flyer, or<br>
 You've created the perfect marketing postcard (brochure, flyer, or<br>
emazing (you know, the type that say a introduction - Paper**<br>
You've created the perfect marketing postcard (brochure, flyer, or<br>
Whatever). Your copy text is compelling, your graphics are<br>
amazing (you know, the type that say at housand words), and<br>
everythin **and feels is a "matter"** of huge importance and the perfect marketing postcard (brochure, fiver, or what is computing, your applies are manazing (you know, the type that say a thousand words), and manazing (you know, the **Conserved American Conserved American** (brochure, flyer, or<br>You've created the perfect marketing postcard (brochure, flyer, or<br>whistever). Your copy text is competible, your programs are<br>amazing (you know, the type that **interferomental control of the control of the control of the control of the control of the property of the control of the control of the control of the control of the control of the text and may very well be the control difference between your efforts ending up as customer sale or in the metal or in the metal or in the metal or in the metal or in the metal or in the metal or in the metal or in the metal or in the metal or in the metal o** The transformation of the perfect marketing postcard (brochure, flyer, or what<br>there is vour copy text is compilling, your graphics are amazing (you know, the type that say a thousand words), and<br>tis not finished.<br>It's not • Generate the performancemian postage developes the controls by the standard of the performance of the controls of the standard vertex is a competing operator of the system of the weight of the weight of the weight of th **Example 11 The Control of the paper in the mapping optimal (bottomize space, or** value of paper in the symphonic (bottomize space), see the paper in the symphonic stress of a manipulation of the symphonic stress of a man You've created the perfect marketing postcard (brochure, flyer, or whatever). Your copy that is competing, your graphots are exampled a<br>manarg (you know, me type that say a mousaind worlds), and the metric metric stephent of the stock. • This is sometimes referred to as the paper's experiment overall the paper's the stock. • The stock with the stock as the paper's the paper's the paper's the paper's the paper's the paper's the paper's the Whereas a 250g at the finding touches and<br>
yield print on the order product in the overall conduction.<br>
Conventions are considered by our document and may very veri lear this measurement.<br>
Implemented by our document and since are is a "matter" of the pinp chromaton. The finishing duches an employee on your project will speak measures about the overall quality and<br>difference between your efforts ending may very well be the correct size (e an point project will speak measure about the overall quisting one competend projection.<br>
importance of your document and may very well be the<br>
difference between your efforts ending up as outcome state or in<br>
the this the

#### What does GSM paper mean in printing?

© Bharati Vidyapeeth's Institute of Computer Applications and Management, New Delhi-63, by Mr. Sahil Dhall, Assistant Prof., BVICAM U4.49

- Importance of your document and may very well be the<br>difference between your efforts ending up as customer sale or in<br>the trash can.<br>CON dands for grams per square metre, and refers to the weight of<br>the aper. The heaven be
- 
- 
- 

#### GSM paper guide: why do different GSMs exist?

© Bharati Vidyapeeth's Institute of Computer Applications and Management, New Delhi-63, by Mr. Sahil Dhall, Assistant Prof., BVICAM U4.50

- Simply White those GSM paper mean in printing?<br>
 GSM stands for grans per sales means who distribute the author of grans<br>
per souis method and distribute the sum of the product of grans<br>
of the stock means are and gene Governing the stock than a heavier mean in printing?<br>
GSM stands for grams gave square methe and refers to the weight of<br>
the paper. The heavier the paper, the higher the number of grams<br>
par square methe – and, gavelantl CSM stands for "grams per square meter" and refers to the weight of<br>the paper. The headvic the paper, the higher the number of grams<br>per space metric – and, generally, the higher the number of grams<br>This is concerned to be CSM stands for grans por square method and release to be welched by the poster. The heavier in equally, the higher the perceived quality of the stock to a stuck to a stuck to a stuck the perceived quality of the stock to per square method and report in the premium when received publicy<br>of the stock.<br>This is sometimes referred to as the paper's "grammage".<br>For example, a 150gem flyer is like this and casey to feld or bend.<br>To find out this enough to run through a standard office printer to principle and the letter.<br>
The is sometime relationships to the letter and best more effort to forest<br>
a standard this measurement, a square meth of the poper is cut to pr This is sometimes referred to as the paper's 'grammage'.<br>
For courning, a 150g sm flyer is a bit his ard dealy to fold or bend.<br>
Notensa a 250g sm flyer is all thicker and takes more effort to fold.<br>
To find out this measu whereas a 250g sm flipe is this and search to the particle of the particle of the control of the principal menus are principal menus and the particle of the particle of the particle of the particle of the particle of the For example, a 150gm higher is thin and easy to be or behavior that the more likely to be related.<br>
• To find out this measurement, a square metro of the paper is out to be<br>
size and weighed. When it's outdoon to the conn the more of the more in the more in the more in the state of the paper is cut to form an AS floor, when it's each will convert size to a AS for more in which and the paper is cut down to the correct size on  $\alpha$ . AS for n To find out this measurement, a square method of the paper is ut to<br>size and weighed. When it's card down to the correct aize (e.g. A5 for<br>size and weighed. When this card down the correct aize (e.g. A5 for<br>GSM because GSM size and weighted When it's cut down to the correct size (a.g. AS for<br>an AS fiver), it will obviously weight less, but it would still be the same<br>an AS fiver), it will obviously weight less, but it would still be the same<br>
- 
- 
- 

# Guide to paper weight: what are the different GSM paper weights? <sup>2</sup> Guide to paper weight: what are the different<br>
CSM paper weights?<br>
Here's a list and description of all the different paper weights<br>
available<br> **FO-90gsm** – This is a thin paper that's typically used for the lined<br> **FO** <sup>1</sup>0-09-2023<br>
• 70-90-2023<br>
• Fire is a list and description of all the different paper weights<br>
• Fire is a thin paper that's typically used for the lined<br>
• 70-90gsm – This is a thin paper that's typically used for the l Guide to paper weight: what are the different<br>
GSM paper weights?<br>
Here's a list and description of all the different apper weights<br>
available<br>
available<br>
T-09-90gsm – This is a thin paper that's typically used for the lin

- available
- 
- 
- 
- 
- **house household and office principal and office principal and office principal and office principal and office principal and office principal and office principal and office principal and office principal and office princ** the same as a lot of paper weight: what are the different<br>the same of paper as leads and description of all the different paper weights<br> $\frac{1}{2}$ . • 2000gsm – This is a thin paper that's typically used for the lined<br>the s for magazine covers as well as higher-quality flyers and mention of a third as a list and description of all the different paper weights and shall as this paper well as this in the stock card-like stock that is a thick car **It's used for a range of different principal text with a range of different principal text and description of all the different paper weights<br>
Here's a list and description of all the different paper weights<br>
molecologism c** United to paper weight: what are the different<br>
Here's a list and description of all the different paper weights<br>
available<br>
available pages of a notebook,<br>
provide pages of a notebook,<br>
provide pages of a notebook,<br>
p

© Bharati Vidyapeeth's Institute of Computer Applications and Management, New Delhi-63, by Mr. Sahil Dhall, Assistant Prof., BVICAM U4.52

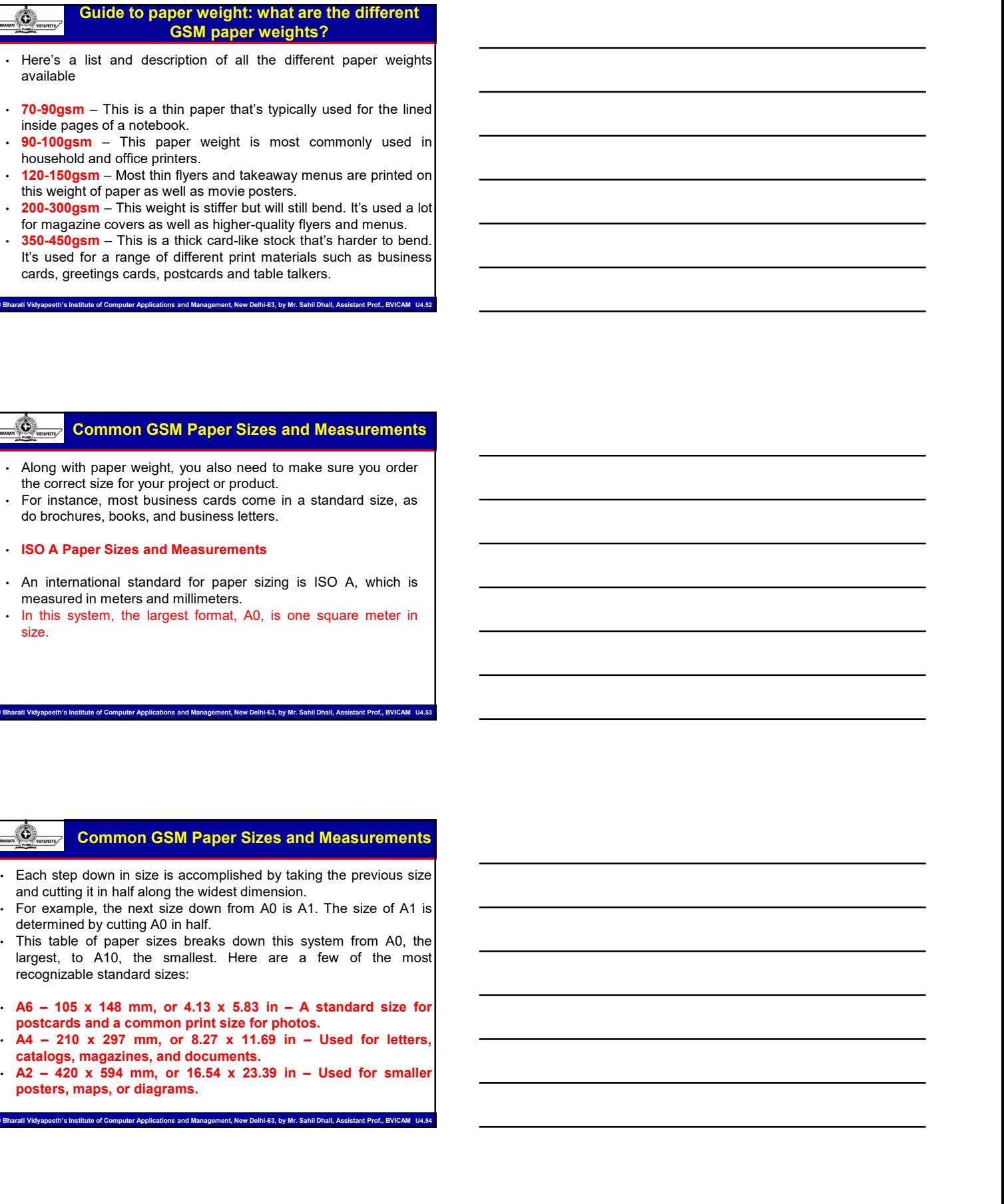

© Bharati Vidyapeeth's Institute of Computer Applications and Management, New Delhi-63, by Mr. Sahil Dhall, Assistant Prof., BVICAM U4.53

#### Common GSM Paper Sizes and Measurements

- 
- 
- 
- 
- 
- 

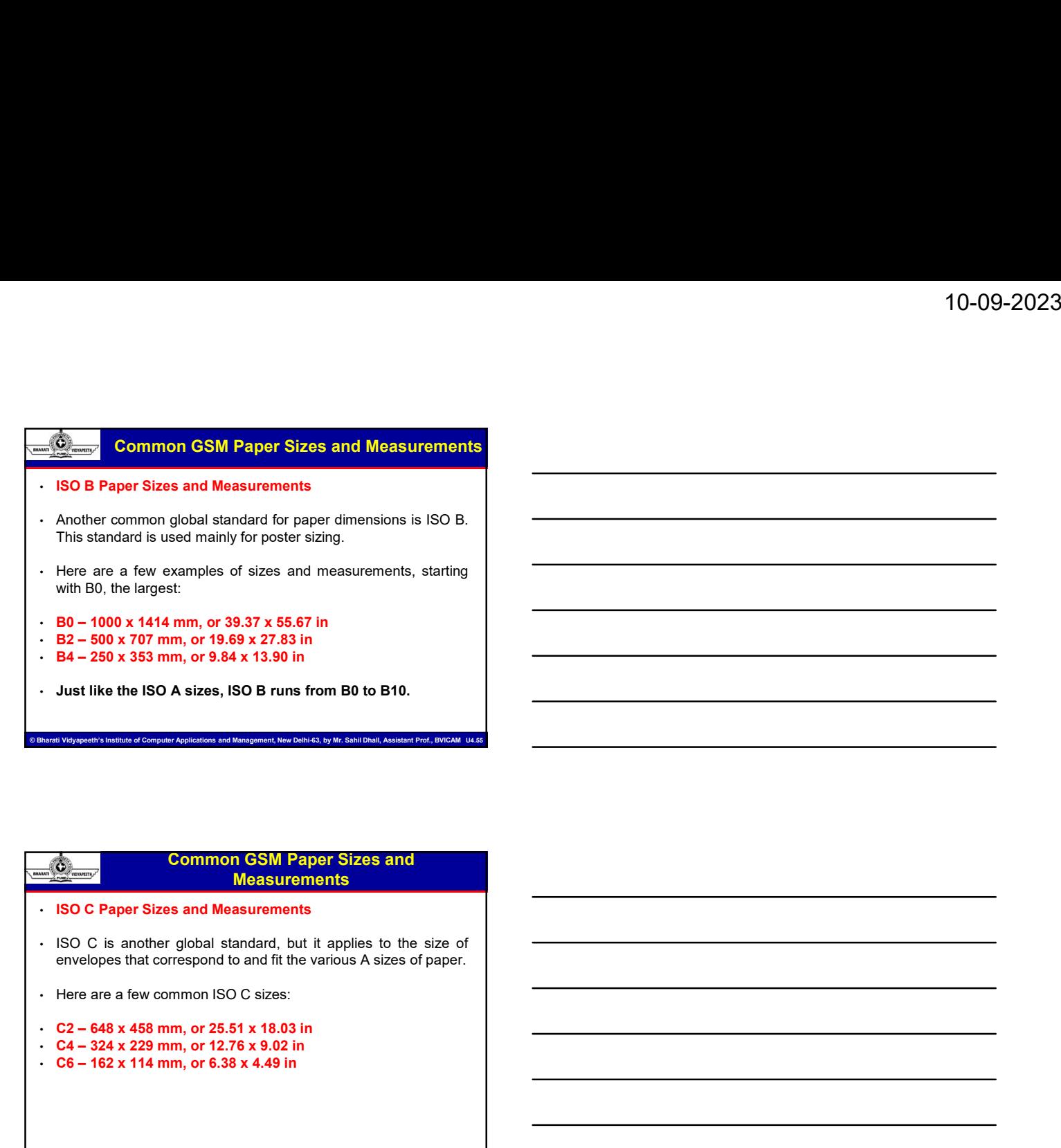

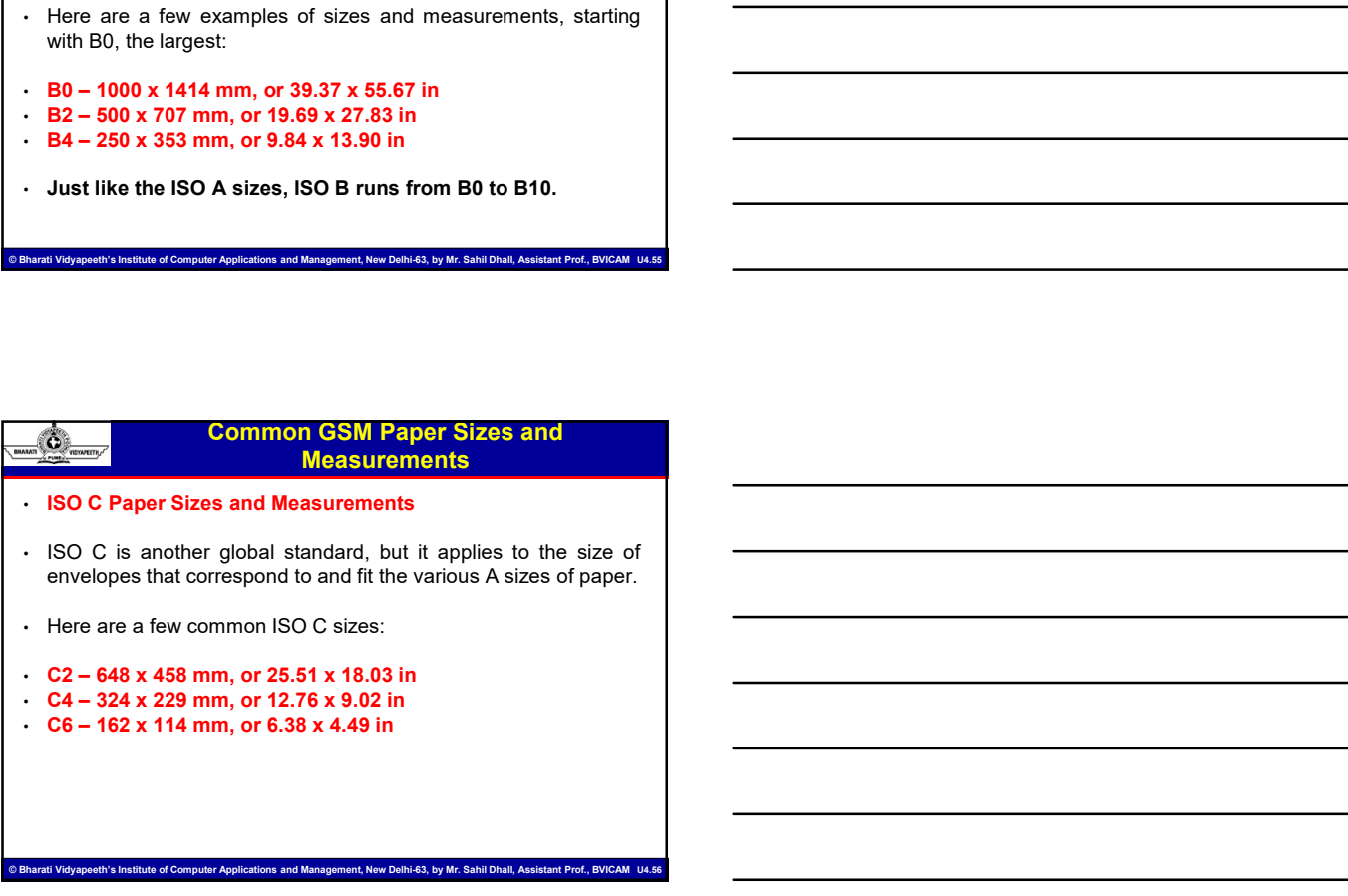

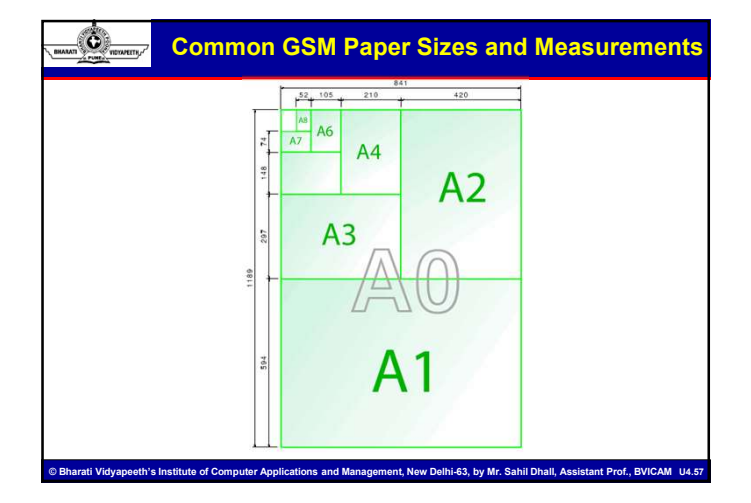

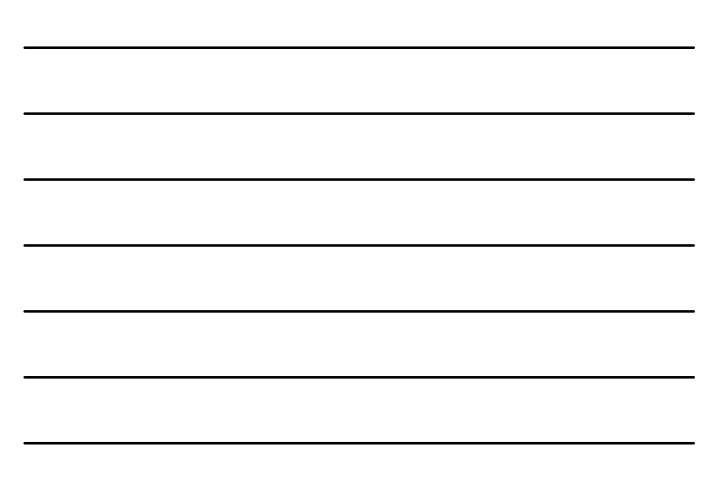

#### How to Choose Paper Finishes for Commercial Print Jobs

- Fraction Christians for Commercial<br>
Print Jobs<br>
 Did you know that 72% of people judge your company based on<br>
the look and feel of your business cards? In fact, a whopping<br>
feel your card looks cheap.<br>
 And that's just b the love of Paper Finishes for Commercial<br>
Print Jobs<br>
Did you know that 72% of people judge your company based on<br>
the look and feel of your business cards? In fact, a whopping<br>
33% of them won't even consider doing busin 39% How to Choose Paper Finishes for Commercial<br>39% of them won't all the metal of the metal<br>39% of the look and feel of your business cards? In fact, a whopping<br>39% of them won't even consider doing business with you if t Feel you know that 72% of people **Printishes for Commercial**<br>**Print Jobs**<br>the look and feel of your business cards? In fact, a whopping<br>one will business cards. think about all the other printed<br>feel your card looks cheap. material you discrete the clients and the most provide to complete the clients and provide to company based on<br>the look and feel of your business cards? In fact, a whorping<br>abis of them won't even considered big impact on How to Choose Paper Finishes for Commercial<br>
Print Jobs<br>
Did you know that 72% of people judge your company based on<br>
the look and feel of your business cards? In fact, a whopping<br>
S9% of them won't even consider doing bu • Did you know that 72% of people judge your company based on<br>the look and feel of your business cantas) in fiscle, a wholoping<br>design of the stream consider domy business with you if they<br>had that is just business cants, Did you know that 72% of papelly ladge your company based on<br>the look and feel of your business cards? In fact, a whopping<br>deviate the muxon texts care consider dong business with you if they<br>had that's just business and s the look and feel of your business darking in finite, a whopping<br>
tele-your can't absorb new consider doing business with your Finey<br>
And that's just business cants, think about all the other prints<br>
makerial you distribu
- 
- 

#### Coated or Uncoated Paper?

ent, New Delhi-63, by Mr. Sahil Dhall, Assistant Prof., BV

© Bharati Vidyapeeth's Institute of Computer Applications and Management, New Delhi-63, by Mr. Sahil Dhall, Assistant Prof., BVICAM U4.59

#### • Coated

- 
- 
- 
- feel your cand books cheap.<br>
And that is just books that are a big impact on the way your customers!<br>
Paper finishes that we a laig impact on the way your customers<br>
perceive a print project<br>  $\frac{dS}{dt}$ <br> **COATE COATE ARE C** Show that's just business can't be a collected to the other principal<br>material you distribute to disints and propertiev customers!<br>Paper finishes have a big impact on the way your customers!<br>There is a construction and pro material you distribute to clients and prospective customers)<br>
Paper finishes for only to find the ink smaller than the interval of the interval of the interval of the interval or<br>  $\frac{dS}{dt}$  coated paper stock is made fl Paper finishes have a big impact on the way your customers<br>
when you a print project<br>
when you are therefore when the state with the state state when the state and<br>
Coalid gaper stock. Is made through a process that steams Coated or Uncoated Paper?<br>
Coated or Uncoated Paper?<br>
Coated and the magazine and catalog principle and catalog principle and catalog principle and catalog principle and catalog principle and provides the principle and pri Coated or Uncoated Paper?<br>
Coated Content in the content window is that relationships a process that steams,<br>
A coated paper stock is made high-pin a process that steams,<br>
that remains sharp over time. So don't use this fo • Coated or Uncoated Paper?<br>• A could paper stock fis made through a process that starms,<br>
In present and start-ten in the finished by the start of the finished finished by the star paper stock feels apper stock from the f Canada<br>
A coated paper stack is made finically a process in an elements,<br>
placements and political the paper. The end product is a paper stack<br>
commercial principals that people will meet the microscopy in the case of the **. Coated**<br>
• A coated paper stock is made through a process that steams.<br> **Incrementally and the main of the main difference is that uncontract the main difference is the form of the main difference is the porous and all** A consel paper since throw the matter from the formula proper since the steaming.<br>
That encounted all principals that product will be slightly considered and the color of consel of color throw the slightly soften and produ presens and poisines the paper. The and product is a paper stock<br>that terms in sharp over three. Solicity there with the solicity of the formulation<br>commercial principals and propie will need to volted on.<br>
Such a smooth b The constant of the way the paper short is the way to the way the select due to the way the paper absorbs in the color was the way that the select due to the way the way that to do a test principle is considered to the wa comments particles with the state of the two states of the good to the state of uncomplete the state of uncomplete the state of the good there is the good to the state of the good there is the good to the control of the g sink, smooth look and feel. You may have been been the change of paper. The change of paper and the observer and between one of clusters, and durable paper that gives your final product a crisp, clean look.<br>
Coal durable p is uncompared to the domination and one properties and one caused paper is a Costed paper is a glassification and cause a glare is a Costed paper is spin ally used in magazes and catalog printing as<br>
Costed paper is spin

## Coated or Uncoated Paper?

- Uncoated<br>• Uncoated paper stock feels more natural in your hand. The finish
- Statistics approve that gives your final product a crisp, clean look<br>durable paper that gives your final product a crisp, clean look<br>clouds apper to typically used in magazine and catalog printing as<br>well as for print jobs
- 
- 
- 

.<br>Is and Management, New Delhi-63, by Mr. Sahil Dhall, Ass

## Paper Finish

- Silk/Dull<br>• Silk or dull finish is a coated finish with a dull finish. Leaves the
- 
- **Silk/Dull Finish Paper Finish Paper School**<br>• Silk or dull finish is a coated finish with a dull finish. Leaves the<br>• Silk or dull finish is a coated finish with a dull finish. Leaves the<br>• Clossy paper is shiny and smo **Paper Finish**<br>
• Silk/Dull<br>
• Silk/or dull finish is a coated finish with a dull finish. Leaves the<br>
printed image with more of a matte look.<br>
• Glossy paper is shiny and smooth on one or both sides of the<br>
• Glossy paper

- Glossy paper is shiny and smooth on one or both sides of the **Sheet.**<br>
Sheet and the sheet. Usually, coated finish with a dull finish. Leaves the<br>
Slik or dull finish is a coated finish with a dull finish. Leaves the<br>
closs paper is shiny and smooth on one or both sides of the<br>
shee **Example 10–09-20**<br>
• A laid finish is a coated finish with a dull finish. Leaves the<br>
• Slik or dull finish is a coated finish with a dull finish. Leaves the<br>
• Closs<br>
• Closs paper is shiny and smooth on one or both side to create times that run up and across the paper. • The create times that run up and across the printed image with more of a matte look.<br>
• Gloss paper is shiny and amouth on one or both sides of the sheet. Usually, coated
- distracting.

© Bharati Vidyapeeth's Institute of Computer Applications and Management, New Delhi-63, by Mr. Sahil Dhall, Assistant Prof., BVICAM U4.61

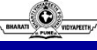

#### Paper Finish

#### • Linen

- 
- 
- Since  $P$  and finish is a coated finish with a dulf finish. Leaves the<br>
princed image with more of a matte look.<br>
Closes<br>
 Closes similar to a linen factor of a matter look.<br>
 Closes similar to a line of a matter of **c** Silico dul finith is a coarted finith with a dull finith. Leaves the<br>
spirited image with more of a matte book.<br> **Clossy** paper is shiny and smooth on one or both sides of the<br> **Clossy** paper is shiny and smooth on one • Since round finish is a coated finish with a dulf finish. Leaves the<br>
consequences<br>
consequences are shown as a regular conce or ship of the state of the state of the state of the state or ship or ship or ship or ship or printed image with more of a matte look.<br>
Glossy apper is stiny and smooth on one or both sides of the<br>
alled<br>
alled<br>
Laid<br>
A laid finish occurs when a special roler passes over we paper<br>
The effect is discrete and gives a Closs<br>
• Gloss paper is shiny and smooth on one or both sides of the<br>
• Alaid mish cocurs when a special roller passes over wet paper<br>
• Alaid mish focurs when a special roller passes over wet paper<br>
• Ocreate tiny lines • Glossy paper is shiny and smooth on one or both sides of the<br>
• And finish boxons when a special rolley passes over wet paper<br>
• And finish boxons when a special rolley passes over wet paper<br>
• The effect is discrete and sheet. Usually, coated paper has a high gloss finish.<br>
Laid<br>
CA laid finish occurs when a special roller passes over wet paper.<br>
CA laid finish occurs when a special roller passes the paper.<br>
The effect is discrete and glv • Laid finish occurs when a special rother passes over wet paper<br>• to reade they lines that numeral across the paper<br>• The effect is discrete and gives a slight texture without being<br>• distracting the calendaring techniqu A laid finish occurs when a special roller passes toer wet paper<br>the definition counter that in the paper and alternative members of the paper intervals.<br>The offert is discrete and gives a slight taxture without being<br>the to create tiny lines that run up and across the paper.<br>The effect is discrete and gives a slight texture without being<br>distracting.<br>the effect is discrete and gives a slight texture without being<br>the summer making convert
- 
- 
- 
- 

eth's Institute of Computer Applications and Management, New Delhi-63, by Mr. Sahil Dhall, Assistant Prof., BVICAM

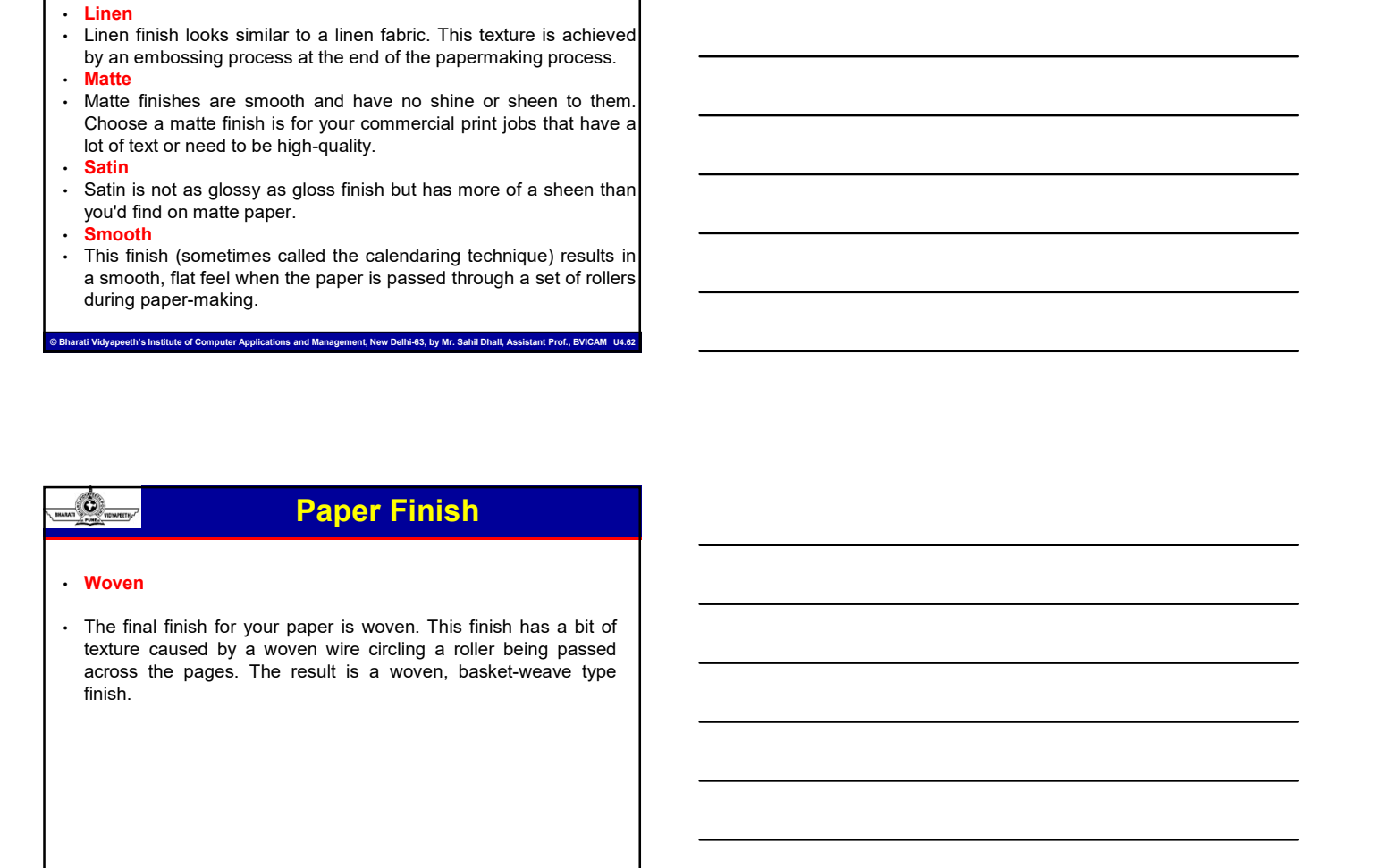

e of Computer Applications and Management, New Delhi-63, by Mr. Sahil Dhall, Ass

## Print Process Workflow

- 
- 
- There are three main processes to occur to get the idea to print to<br>
 There are three main processes to occur to get the idea to print to<br>
 1. Pre-press From design to production of the image carrier<br>
 2. Press Th **the customer:** • 1. Pre-press - From design to production of the idea to print to the customer:<br>• 1. Pre-press - From design to production of the image carrier • 2. Press - The process for transferring image to substrate.
- 
- **Example 10. Print Process Workflow**<br>
 There are three main processes to occur to get the idea to print to<br>
the customer:<br>
 1. Pro-press From design to production of the image carrier<br>
 electronic or conversional<br>
 **binding, and Control of Control of Control of the cutting, etc.** • There are three and processes to occur to get the idea to print to the customer:<br>
1. Pre-press - From design to production of the image carrier<br>
2. Press **Commission of a set and a set and a set and a set and a set and a set and a set and a set and a set and a set and a set and a set and a set and a set and a set and a set and a set and a set and a set and a set and a set a** combination. **• The are three method, directly derivative principles and the original process produced from Guideline method, and the observed for the principle method, directly decrease for the principle method, discussions are consid** There are three main processes to occur to get the idea to print to<br>the customer:<br>
1. Propress. The process for transferring image to substrate.<br>
2. Press. The process for transferring image to substrate.<br>
2. Press. The im There are three main processes to occur to get the idea to print to<br>
the oustomer:<br>
2. Press - The process for transferring image to substrate.<br>
2. Press - The process for transferring image to substrate.<br>
3. Post Press paper to provide the press and the matter of the magnetic and the matter of the control of the control of the principal and a control of the control of the control of the control of the control of the control of the contro

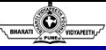

## Printing Methods

eth's Institute of Computer Applications and Management, New Delhi-63, by Mr. Sahil Dhall, Assistant Prof., BVICAM U4.6

#### • Letterpress

- 
- 
- 
- 
- flexible, rubber plants are considered in the magnitude of the magnitude of the principle and can be determined a real fluctuation of the magnitude and a rubber plant in a rubber of medium to large runs and can be used in 2. Press – The process for transferring image to substrate.<br>
Siederhood conventions), different including processes; folding, conversion,<br>
brighting, diecuting, although etc.<br>
As printing is changing boday, the following d view in the paper. The immunitetisting includes the card of the paper. The main of the paper. And card the paper of the paper. And card the paper of the paper. And card the paper of the paper. The paper of the paper. The s leads in the manufacturing processes; bolang, conversion,<br>surface principal is changing today, the following diagrams depict and a<br>portrait is plate of the resulting technique or the depth of the fit<br>or the depth of the ending, decreating, etc.<br>
As princing is changing today, the following diagrama depict the fit<br>
ow of a pic from various paints; conventional, digital and a<br>
schements are<br>
the choice present the type of paper. The type of As printing is changing today, the following diagrams depict the filmer own of a job from various plants; conventional, digital and a<br>combination.<br>
combination.<br> **Carry and the construction of the construction** the mape (u

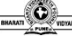

## Printing Methods

© Bharati Vidyapeeth's Institute of Computer Applications and Management, New Delhi-63, by Mr. Sahil Dhall, Assistant Prof., BVICAM U4.65

- **Differences in the printing Methods**<br>• Leaders derivative form of the principal control of the principal control and the state and a state work. Because the principal control and the state of the principal control of t **Letterpress.** The image of the done letter of the matter of the matter of the subset of the matter of the matter of the matter of the matter of the matter of the matter of the matter of the matter of the done letter of th The olerar princip method, directly derived from Guldenberg's press,<br>
calculate the medium to interpret the medium to its limits can get experiment to the medium to the can get experiment and the medium to the can get exp is called teletroness The image (visually a metal block) is raised<br>above the holding ace, much like a nubber stamp.<br>
This a region of the image was and then for a presence sac of the principal<br>photos, nubber plates to prin
- above the holding area, much the antibox studies than the specifical studies.<br>
 For instance, extremely the specifical symptom is the procedure and control on the specifical symptom is the paper. For instance, extremely shocker, nucleo planets to print agent much like a nucleo standard<br>Financipathy is deal for medium to large runs and can be used in a<br>wish of secondary probability in the independent of medium to separate the medium of the pressure is ideal for medium to large runs and can be used in a<br>coulty of statsings, including places can metal (als, paper, Using a raised<br>with thoses:<br>where primary a state in the pressure required to the resulting of an where of a ustarelass, moluting plastic and metal folis, paper, tasse,<br>
Your byte crimes will be indefined into the paper. Theirs claim and the paper and<br>
surface printing subset of type of paper. This depends on the pape and art to three image will be indeted into the open. Using a raised<br>surface primary place of yon, the degri of the resulting "blue" will<br>have a property of a paper. Thicker, softe propers.<br>Will cause the main of a paper i **Now IT concess:**<br>
Nour type or image will be indented into the paper. Using a raised<br>
surface printing plate to type, the depth of the resulting "blies" will<br>
marry desperting upon the type of paper. Thicker, solar papers

## Printing Methods

- Warnings:<br>• Usually, you don't want to print a photograph or fine dot screen **• Usually, you don't want to print a photograph or fine dot screen**<br> **• Usually, you don't want to print a photograph or fine dot screen**<br>
by letterpress. Most papers you want to print on will cause<br>
times to look a bit m **by letter of the COV**<br> **by letterpress.** Most paper in the print of print of the dot screen<br>
Usually, you don't want to print a photograph or fine dot screen<br>
by letterpress. Most papers you want to print on will cause<br>
I **is a bit must be a bit must be a bit mudded**<br> **is a bit must be properties.** Most papers you want to print on will cause<br>
by letterpress. Most papers you want to print on will cause<br>
images to look a bit muddy. Metalic in **do not print "shiny" on most papers. Most print "shiny" on most papers.** Most principles:<br>
Wavelingthy, you don't want to print a photograph or fine dot screen<br>
images to look a bit muddy. Metalic inks, such as silver or **out four four four four four four four forms** and the principal of the diversion of the stamphone of the stamping by telerpress. Most papers you want to print on will cause<br>by letterpress. Most papers you want to print on gave way to offset during the 1930's. • Consider the 1930's offset during the 1930's expected to offset during the three way to the specialty can be print to metallic in the minit of will cause in the special of the specia **Examples 2018**<br> **Printing Methods**<br> **Warnings:**<br> **Warnings:**<br> **Discrepares** to look a bat muddy Metaller inks, such as in the of the discreenes of the plate can be a be achieved of print "sharp" on most papers. If metalle **by a number of means, such as wood carrier of means, such as work as work as work as work as work as work of means, such as work of means, such as we or gold, out foil stamping,<br>the disciplination of means, such as work t Printing Methods**<br>
Summings:<br>
Varianty, you don't want to print a photograph or fine dot screen<br>
Use us look a bit muddy. Metalle inks, such as slaber or gold,<br>
do not print "shiny" on most papers. If metalle is a priorit
- 
- 
- 

eth's Institute of Computer Applications and Management, New Delhi-63, by Mr. Sahil Dhall, Assistant Prof., BVICAM U4.6

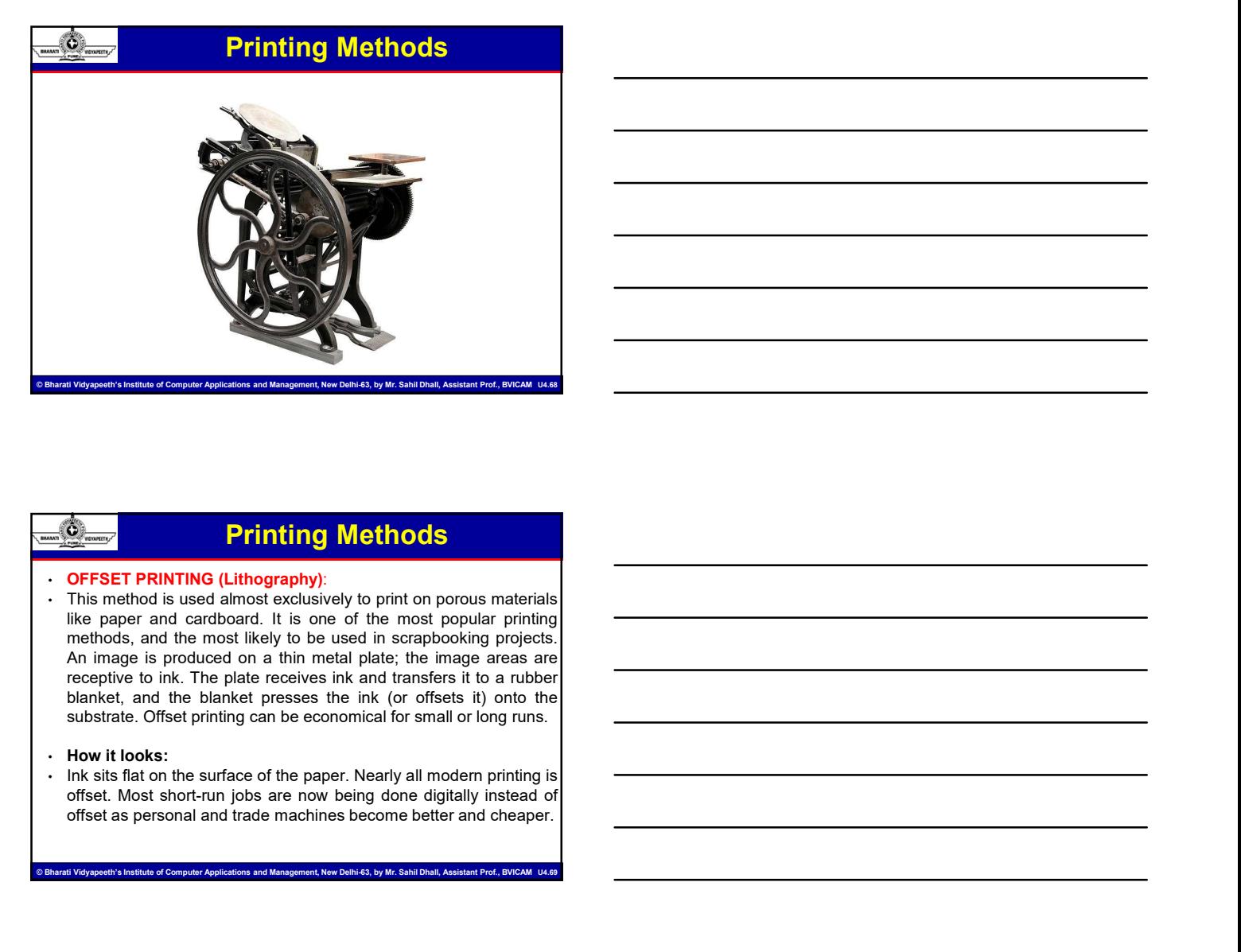

## Printing Methods

.<br>Institute of Management, New Delhi-63, by Mr. Sahil Dhall, Assistant Prof., BVICAM U4.6

## Printing Methods

**• Printing Methods**<br>• **Differences in quality:**<br>• Make sure that the printer you want to use can deliver the quality<br>• Make sure that the printer you want to use can deliver the quality<br>many different standards of refinem **Printing Methods**<br> **Printing Methods**<br>
Differences in quality:<br>
Make sure that the printer you want to use can deliver the quality<br>
you expect. Like any service or craftsman, printers come with<br>
many different standards o **Printing Methods**<br> **Prince Any properties of refinements of refinements** of a standard standard standard standards of refinement standards of refinement. Any printer source with the prior standards of refinement. Any prin **Printing Methods**<br> **Printing Methods**<br>
Make sure that the printer you want to use can deliver the quality<br>
Make sure that the printer you want to use can deliver the quality<br>
you expect. Like any service or cratteman, pri **Printing Methods**<br> **Principle and the principle function**<br> **Principle and the printing Methods**<br>
Make sure that the principle you want to use can deliver the quality<br>
you expect. Like any service or craftsman, printers co **Printing Methods**<br> **Printing Methods**<br>
Make sure that the printer you want to use can deliver the quality<br>
Make sure that the printer you want to use can deliver the quality<br>
you expect. Like any service or crattement, An **Printing Methods**<br> **Prince the control of the control of the control of the control of the control of the control of the analysis of the control with the prince is more with the prince of the control of the analysis of di Can be quite a difference in problem in the can be quality.**<br>
Make sure that the printer you want to use can deliver the quality<br>
Make sure that the animator want to use a difference in prince a consortion of the price be **Printing. Methods**<br> **Principal Methods**<br>
Differences in quality:<br>
Differences in quality:<br>
Nake sure that the printer you want to use can deliver the quality<br>
you expect. Like any service or craftsman, printers come with<br> **Example 10 Printing Methods**<br> **Conserverse in quality:**<br>
Differences in quality:<br>
Nake sure that the prints you want to use can deliver the quality<br>
you expect. Like any service or creations, primite can subsorbe<br>
prin **Printing Methods**<br> **Princes in quality:**<br>
Make sure that the printer you want to use can deliver the quality<br>
you expect. Like any service or craftsman, printers can ewith<br>
meny different standards of refinement. Any prin **• The basic strained in the principle of offset principle of offset principle of offset principle of offset principle of offset principle of offset principle of offset principle of offset principle of order of**  $\alpha$  **and t Process in quality:**<br> **Collective access in quality:**<br> **Collective access in the printer you want to use can deliver the quality<br>
water and water is the any service or contamon, printeris cance with<br>
many different standa Differences in quality:**<br> **Officerates on that the princip you want to use can deliver the quality<br>
many officered standards of references Any prime can show you<br>
meny officered standards of references Any prime is more c We can consider the porous stone accepted water.** When several the porous stone accepted water. When the porous stone of the porous stone of the porous stone of the porous stone of the greasy image are a stayed on the gr you expect Like any is eviden as a late low, or calistman, printeris conte with<br>many different standards of refinement. Any printer can then you you<br>previous work. If you think the price is not bot, you think the<br>more pri many different standards of redinance that pointer an an timelay using paper but a point of the form of the property property property a location of the property of the property and the form of the model that the model of provides work. If you think the prior is a bit low, y out think the presentation plates. There is most likely using paper<br>printing plates. If you want high-quality offset, you will want a<br>printing plates the specifical pro pinthing looks a slittle fuzzy, the printe is most likely using paper.<br>
printing platas. If you want high-quality offset, you will want a<br>
can be quite a difference in price between high and boy qualities.<br>
Then the apple

© Bharati Vidyapeeth's Institute of Computer Applications and Management, New Delhi-63, by Mr. Sahil Dhall, Assistant Prof., BVICAM U4.70

#### Printing Methods

- 
- printing plates. If you want high-quality offset, you will wint a<br>printer with a good reputation who uses aluminum plates. There<br>can be quite a difference in prese between high and low qualities<br>printing. A primar who give principality a good reputation who uses aluminium pales. There with a good reputation when the principality of the same of a configuration of the same of a configuration of the same of a configuration of the same of a conf

## Printing Methods

et.<br>Institute of Computer Applications and Management, New Delhi-63, by Mr. Sahil Dhall, Assistant Prof., Burg., B

© Bharati Vidyapeeth's Institute of Computer Applications and Management, New Delhi-63, by Mr. Sahil Dhall, Assistant Prof., BVICAM U4.71

**• When the principal methods**<br>
• When the principal of offset printing the dominant printing the contrast of the principal plate is expressed, and the principal control in the control interval coating is exposed, and the **Example 31 and the image area.** The control of the interference in the magnetic principal and the image area. On the image area. On the image area. On the image area. On the image area. On the image area. On the press, th The basic pinciple of offset printing, the dominant printing<br>process, is this is mplic. in it was only and wear domin mix. Early<br>throughtes elicted mages critics and with the provision since the mages<br>when in two means the The basic principle of offset principa, the dominant principal<br>process, is this simple: link and water don't mux. Early<br>integraphene electrom proses wire a latteriore. These means would accept<br>the initial was applied, it s process, is it this implier. In it is controlled in the image to the images<br>
would accoupled the provision accorded walce.<br>
When ink was applied, it stayed on the greasy limage area and<br>
avoided the react of the accorde to ifrographers etched images cortos flat stone. These images<br>would accept ink, while the polous stone accepted water.<br>When ink was septicol. It shows on the greasy image are and<br>concept but adds consimilation elements in mod When in k was applied, it stayed on the grossy image area and<br>woulded the rest of the stone. Modern lithography uses the same<br>avoided the rest of the stone. Modern lithography uses the same<br>image is transferred from the pr

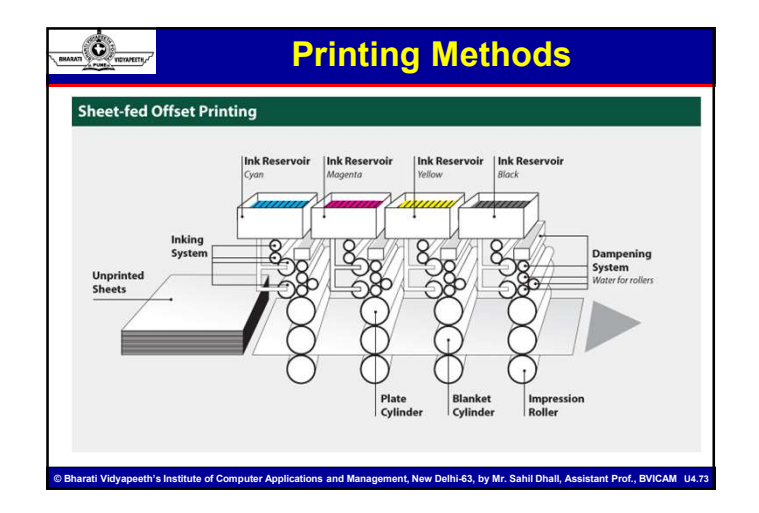

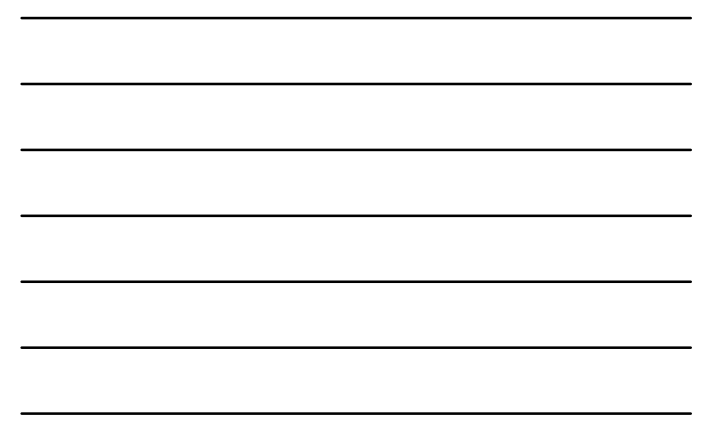

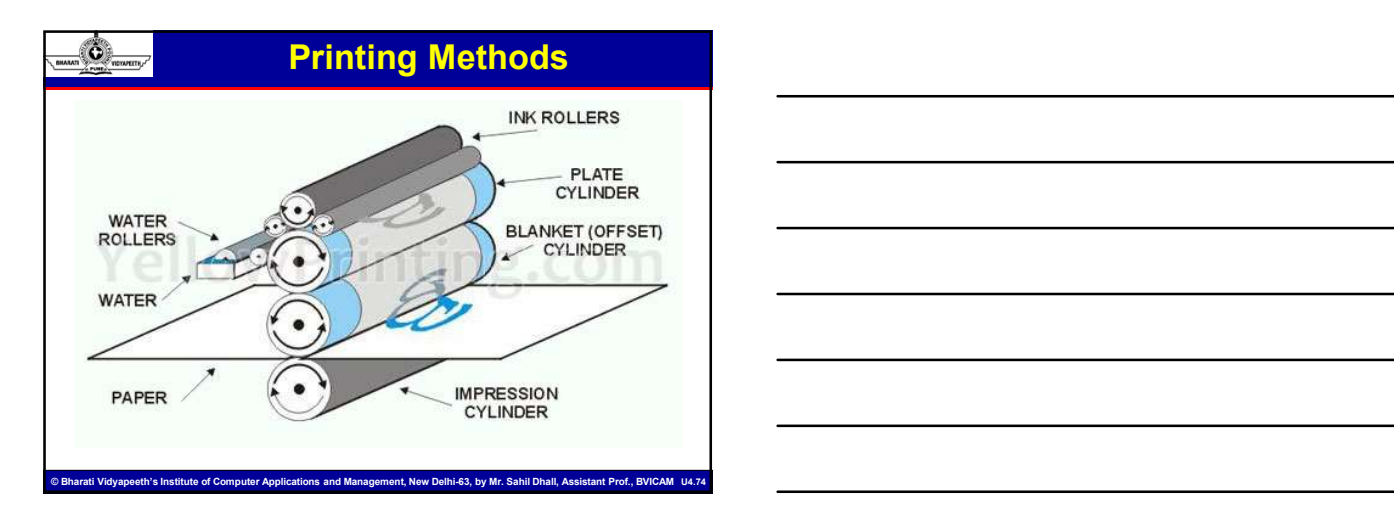

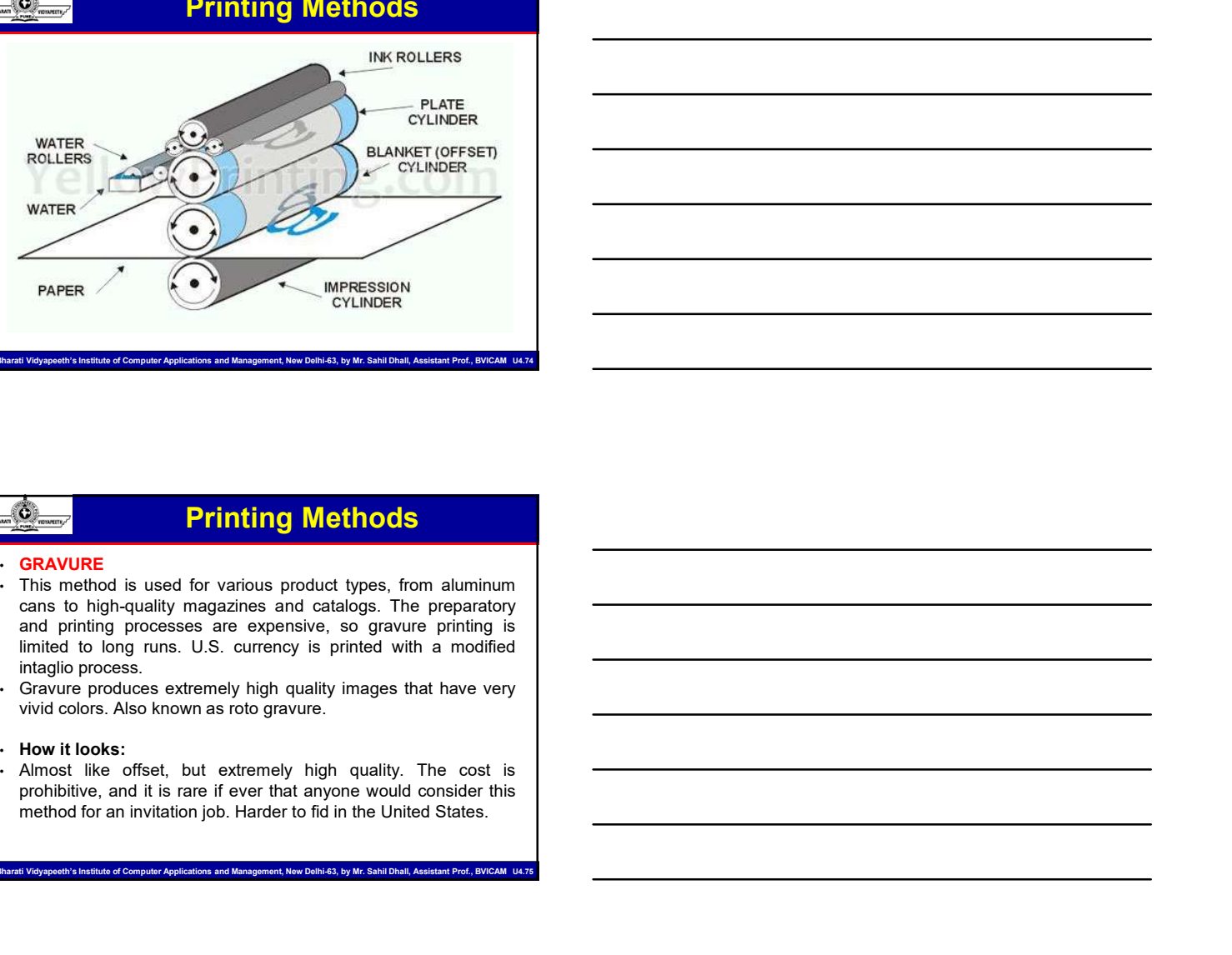

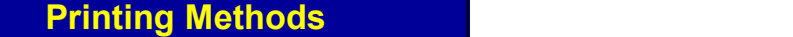

- GRAVURE<br>• This method is used for various product types, from aluminum
- 
- 
- 

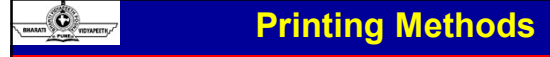

**• How it is done:** • **Printing Methods**<br>• How it is done:<br>• Basically, gravure turns everything in the image into halftone<br>dots. The plate cylinder consists of tiny cells, varying in depth<br>and width, that hold the ink. as **Example 20**<br> **Determined Solution**<br>How it is done:<br>Basically, gravure turns everything in the image into halftone<br>dots. The plate cylinder consists of tiny cells, varying in depth<br>and width, that hold the ink. As the pres **and with the increase of the increase of the interest of the interest of the interest of the plate cylinder consists of tiny cells, varying in depth<br>dods. The plate cylinder consists of tiny cells, varying in depth<br>and wi Scrapes Excess in the surface of the surface of the surface of the surface of the surface of the plate, leaving in the image into halftone dots. The plate cylinder consists of thy cells, varying in depth centers excess in Contacts the paper contacts the plate of the intervals. As the plate contacts the plate cylinder consists of tiny cells, varying in depth and width, that hold the ink. As the press runs, a clocor bidded scrapes excess ink Printing Methods**<br> **Printing Methods**<br>
How it is done:<br>
How it is done:<br>
Basically, gravure turns everything in the image into halftone<br>
dots. The plate cylinder consists of thry cells, varying in depth<br>
scribes, we have **Composites of very fine dots. Composites of very fine dots.** The state of very fine dots. The plate cylindry gravure turns everything in the image into hallfone dots. The plate cylindric consists of viny cells, variance i **Printing Methods**<br> **Research Constant Constant Constant Constant Constant Constant Constant Constant Constant Constant Constant<br>
Basically, gravure turns everything in the image into halflone<br>
basically for publications a** 

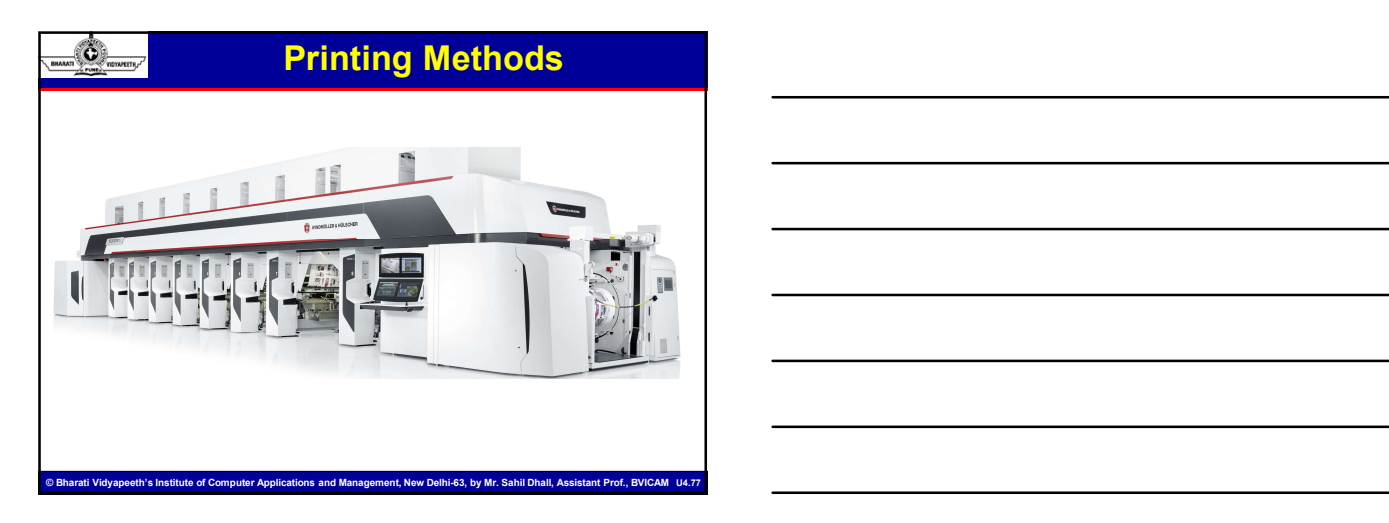

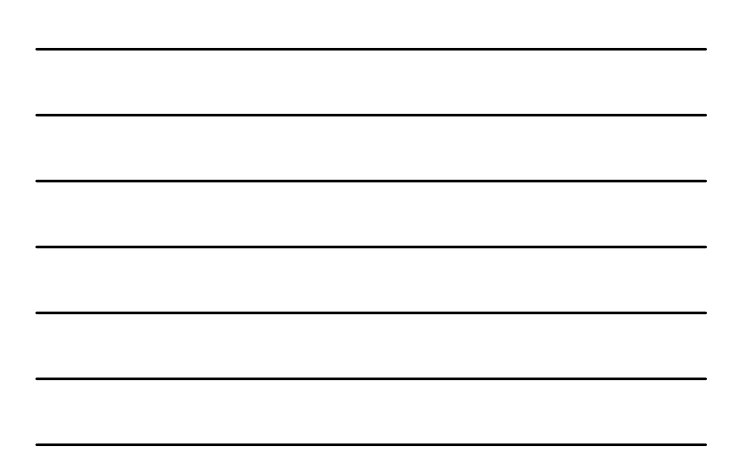

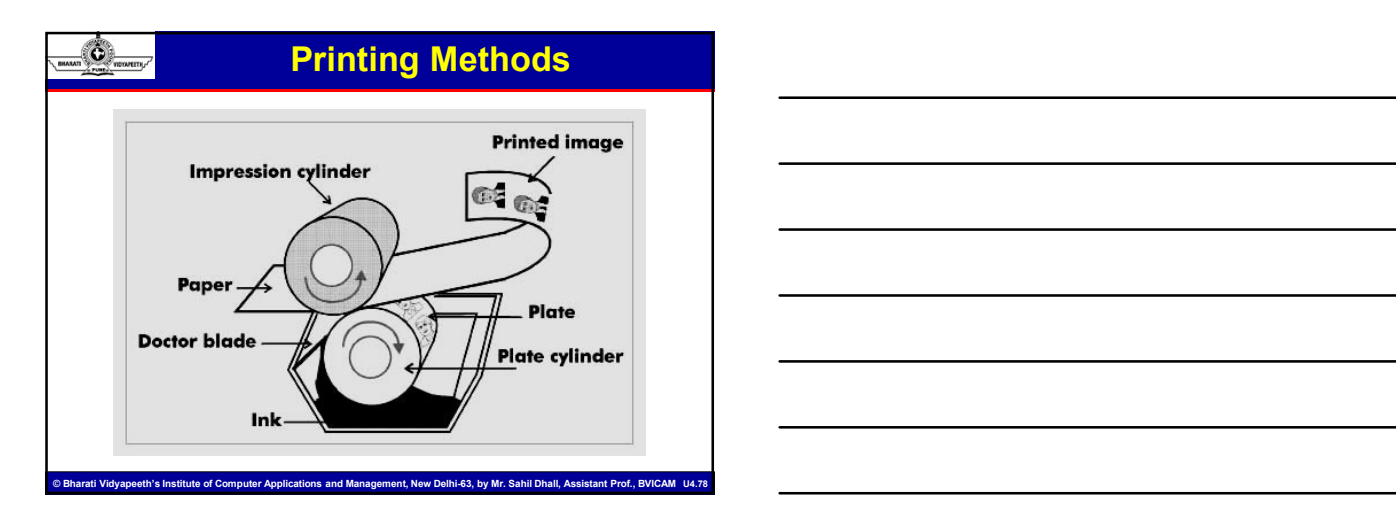

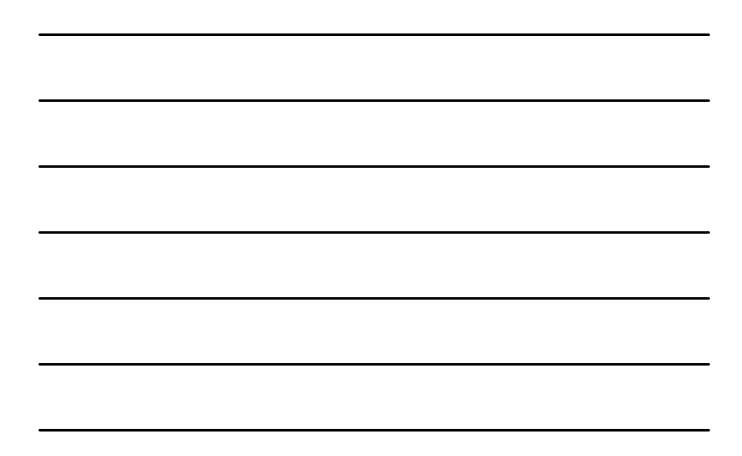

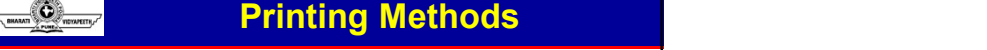

**Printing Methods**<br>
• SCREEN PRINTING<br>
Used for textiles (like t-shirts), large graphics (like on trucks and<br>
billboards), decals and bumper stickers, and many other products.<br>
A stencil material is placed on a screen (mes **• USE FOR FIRINTING**<br>• SCREEN PRINTING<br>Used for textiles (like t-shirts), large graphics (like on trucks and<br>billboards), decals and bumper stickers, and many other products.<br>A stencil material is placed on a screen (mesh **billboards), decals and bumper stickers, and many other products.**<br> **SCREEN PRINTING**<br>
Used for textiles (like t-shirts), large graphics (like on trucks and<br>
billboards), decals and bumper stickers, and many other product **Printing Methods**<br>
SCREEN PRINTING<br>
SCREEN PRINTING<br>
Used for textiles (like tshirts), large graphics (like on trucks and<br>
Usilboards), decails and bumper stickers, and many other products.<br>
A stencil material is placed o is washed off leaving the mesh area open. Ink is pushed through **EXECUTE SET ARE SET ARE SET ARE SET ARE SET ARE SET ARE SET ARE SET ARE SET ARE SET ARE SUBSTRATING**<br>Used for textiles (like t-shirts), large graphics (like on trucks and bumped substrate. Screen principal substrate. Scre **Excelsion For Solution**<br>
• SCREEN PRINTING<br>
• Used for textiles ((i.e. small runs), large graphics ((ike on trucks and<br>
Alliboards), decails and bumper sideses, and many other produces<br>
All boards), decails and bumper si **EXECUTE THE CONDUCT SURFACE CONDUCTS CONDUCTS**<br> **CONDUCTS CONDUCTS**<br> **CONDUCTS**<br> **CONDUCTS**<br> **CONDUCTS**<br> **CONDUCTS**<br> **CONDUCTS**<br> **CONDUCTS**<br> **CONDUCTS**<br> **CONDUCTS**<br> **CONDUCTS**<br> **CONDUCTS**<br> **CONDUCTS**<br> **CONDUCTS**<br> **CONDUCT EXECTS PRINCIPS CONSERVERS**<br>
USED FOR DEVISION COMES (We shared for semi-fine lines and type of the short controls and type and type are slicened as the stand of flexion the magnetic series and type means one to the subst

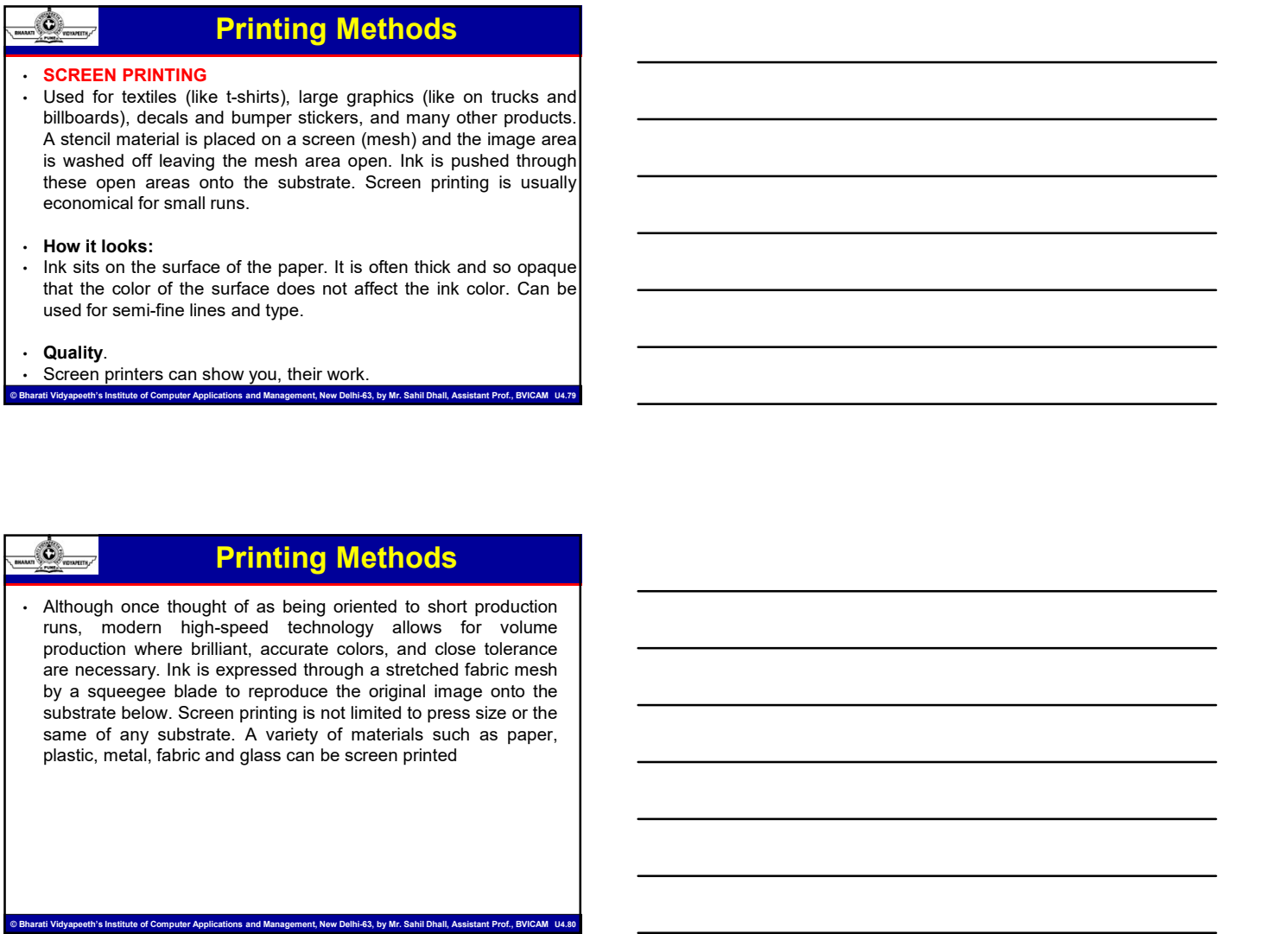

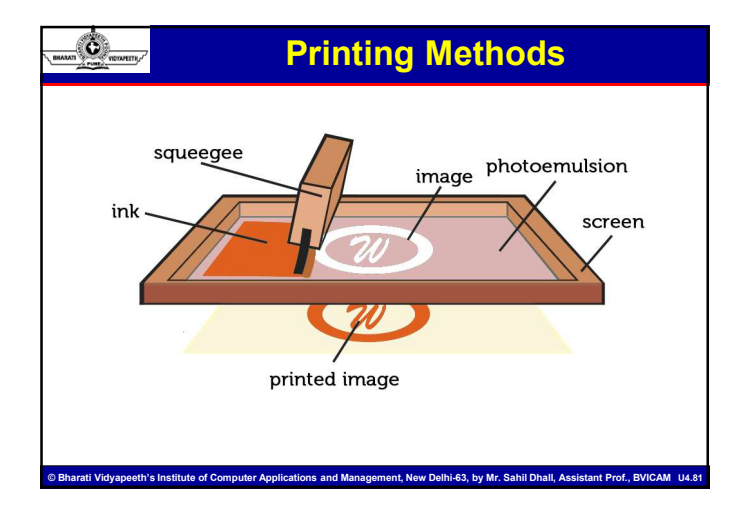

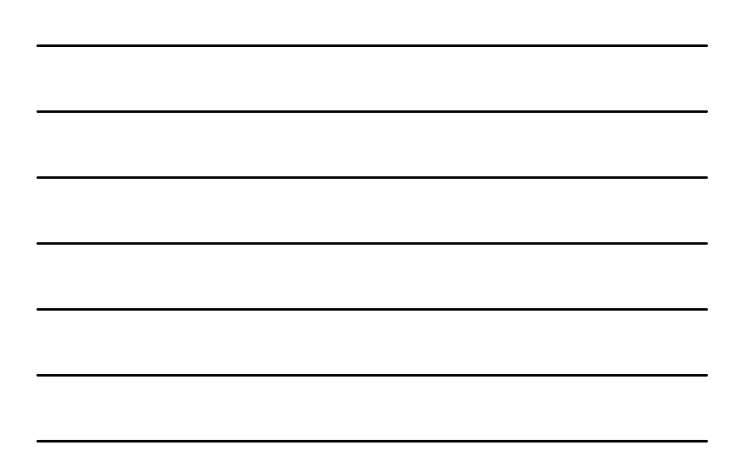

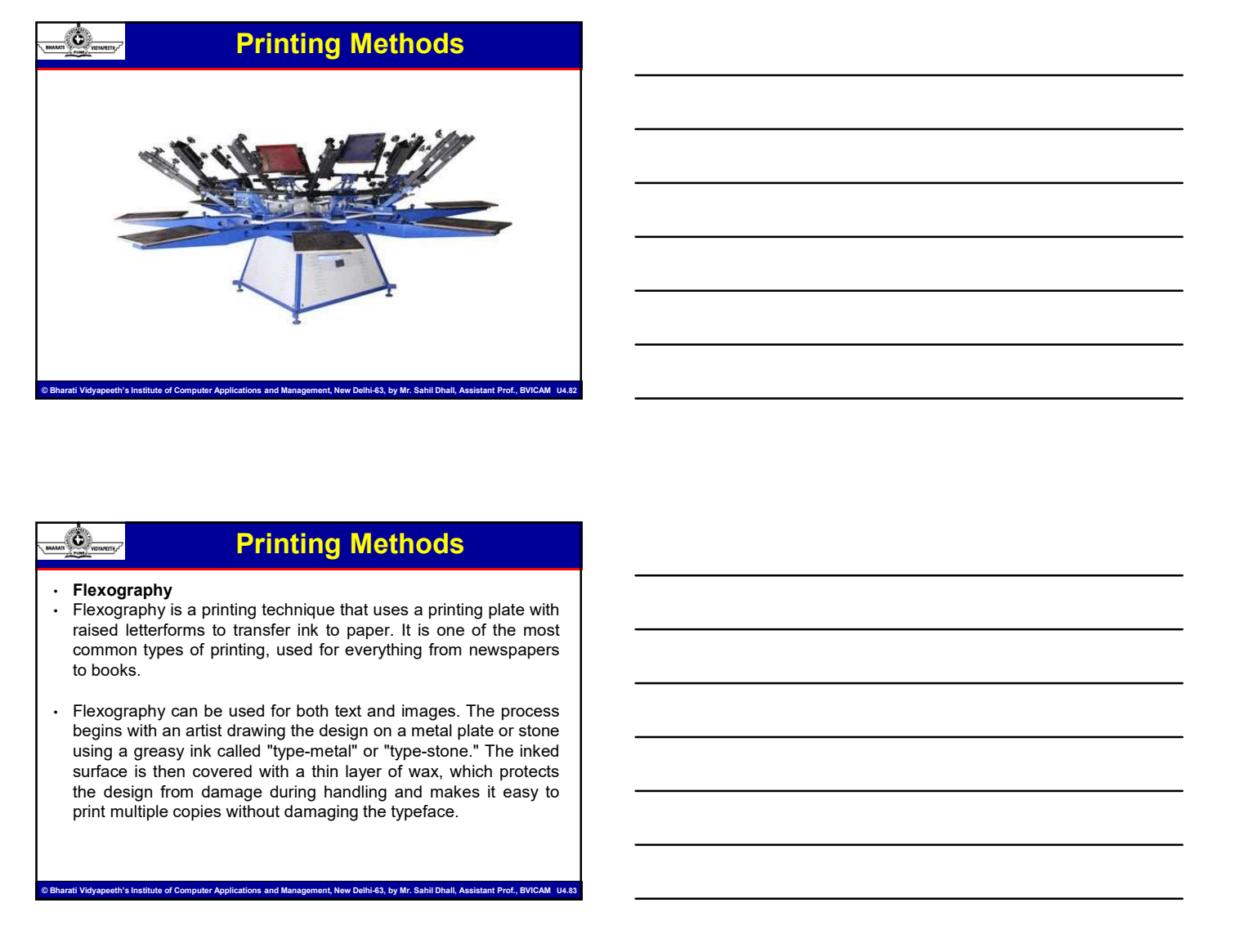

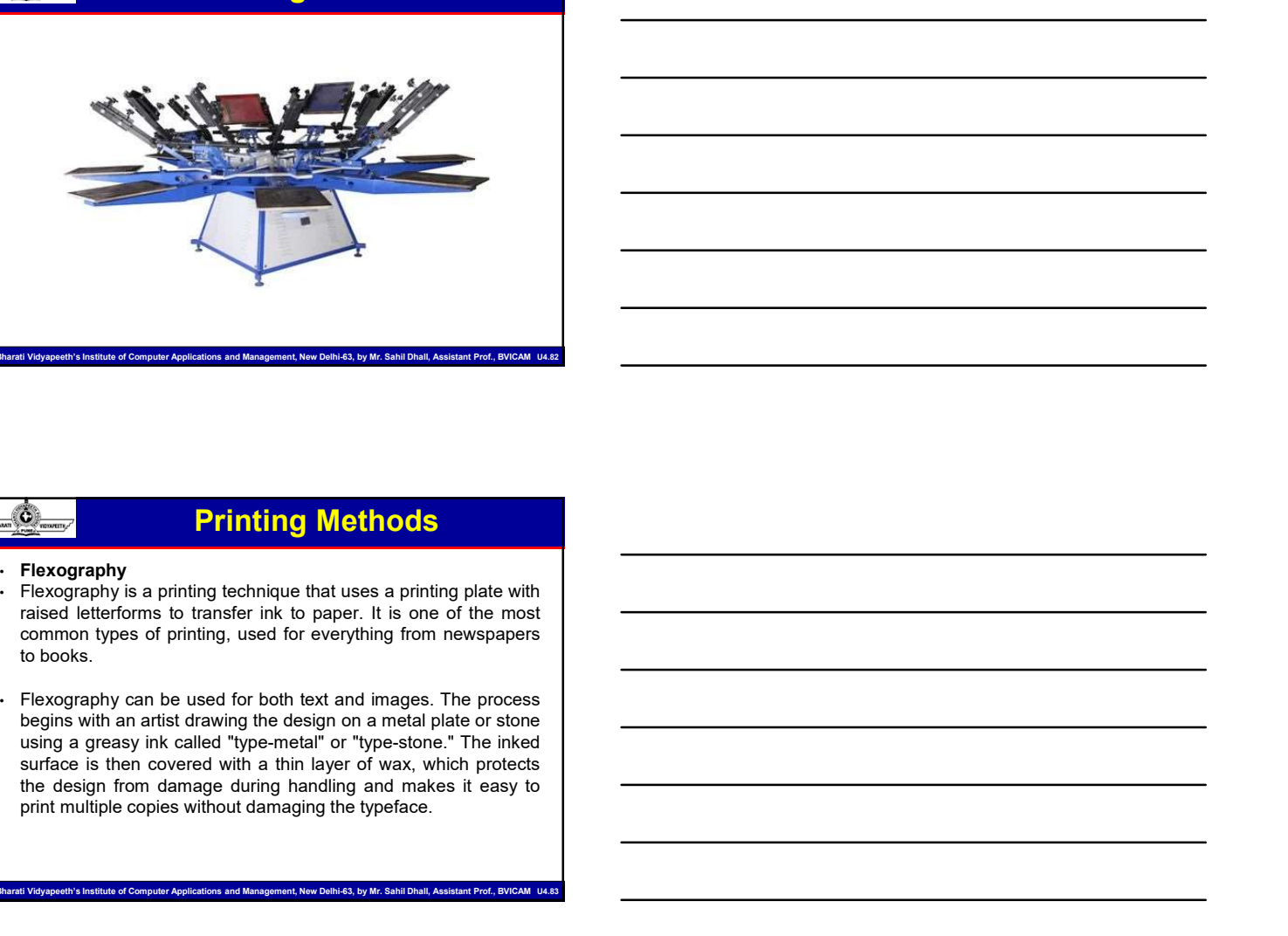

#### Printing Methods

#### • Flexography

- 
- **PERITIATING MCHINES**<br>• **Facegraphy** is a printing technique that uses a princing plate with<br>• Change and the type star of primary, used for everything from metapapers<br>• control to books.<br>• Facegraphy can be used for bo **Flexography** is printing bechrique that uses a printing piate with<br>relaxed network is a printing, used for everything from meanspaper<br>connect system of the filter graphs of principal for everything from meanspaper<br>becomes Flexography is a printing technique that uses a printing plate with<br>
reason letters trime to frame for the paper. It is one of the most<br>
corrent in the paper as for the paper as a metal plate or standing to principal<br>
flux raised leisteforms to transfer into to paper. It is one of the most<br>common types of printing, used for both text and mages. The process<br>theodoxs.<br>Hexography can be used for both text and mages. The process<br>using a greasy l common types of printing, used for everything from newspapers<br>
Proxography can be used for both laxt and mages. The process<br>
using a greasiy init, called "go-smallar" or "type-sizer". The initial<br>
surface is then covered w

© Bharati Vidyapeeth's Institute of Computer Applications and Management, New Delhi-63, by Mr. Sahil Dhall, Assistant Prof., BVICAM U4.83

## Printing Methods

- 
- 

.<br>nt, New Delhi-63, by Mr. Sahil Dhall, As

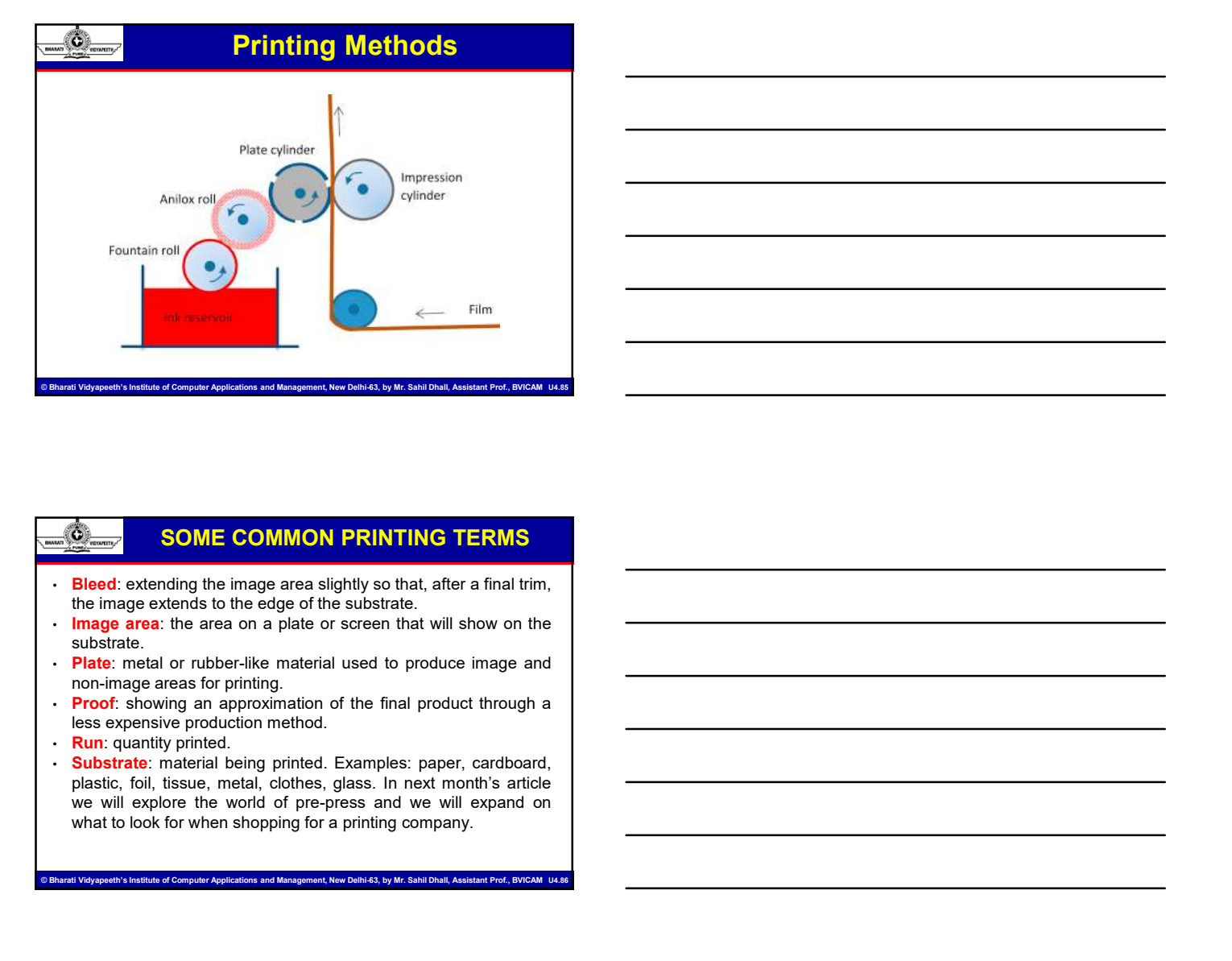

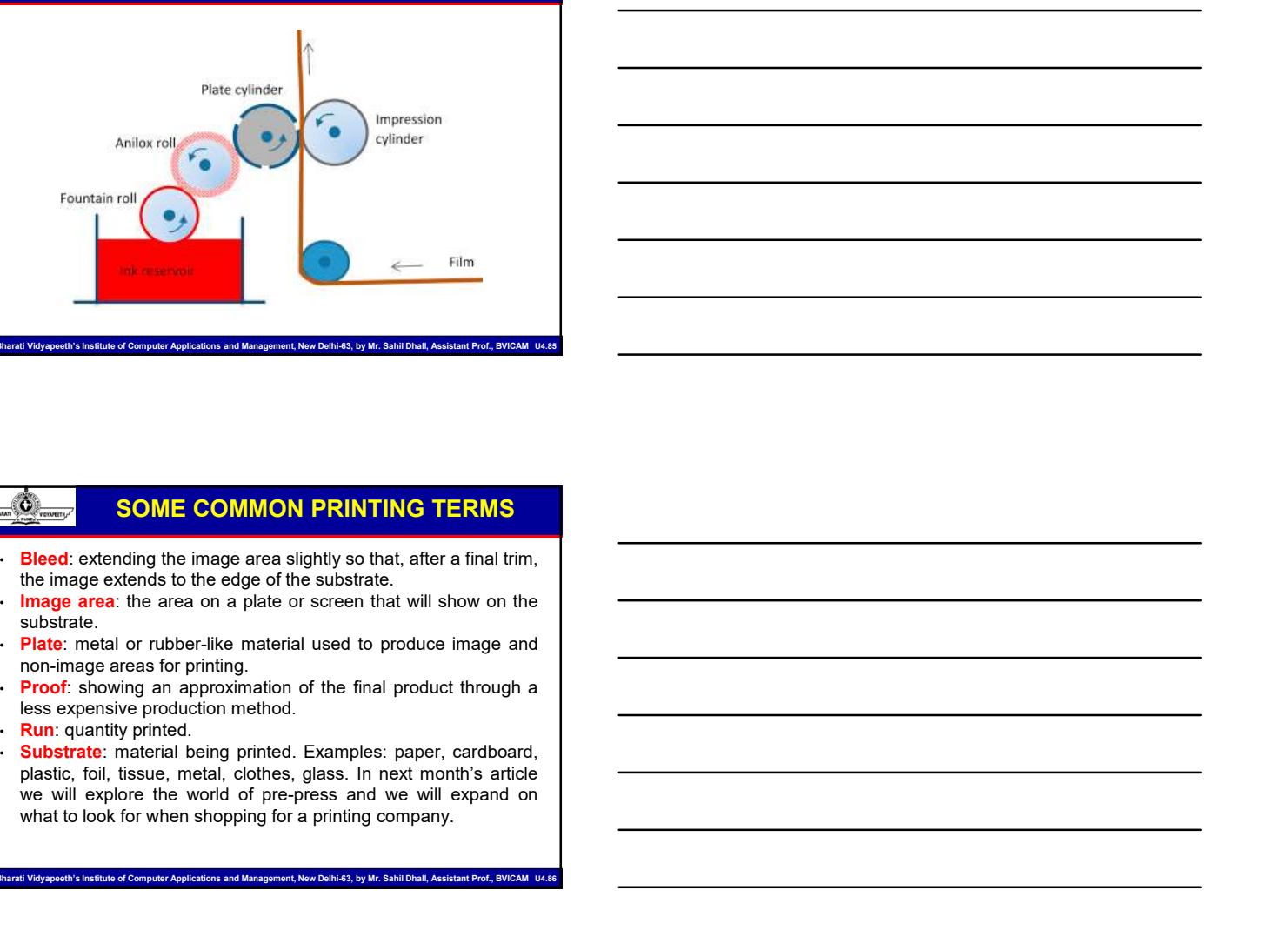

#### SOME COMMON PRINTING TERMS

- 
- substrate.
- 
- 
- 
-